# **Gemeinsamer Antrag und Vor-Ort-Kontrollen 2019**

**Info-Veranstaltungen am 26.02.19, 27.02.19, 07.03.19, 12.03.19, 14.03.19**

> Klaus Gölz, Emanuel Hensler Fachbereich Landwirtschaft

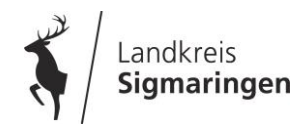

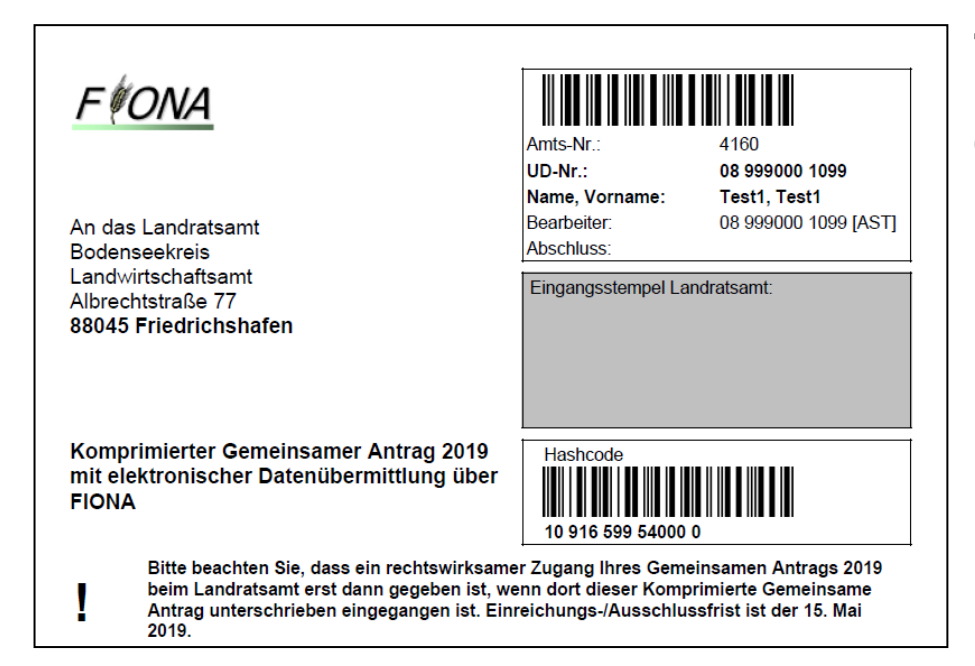

### **Einreichungs-/Ausschlussfrist für den Gemeinsamen Antrag 2019**

 **(komprimierter Antrag aus FIONA mit Unterschrift und allen anspruchsbegründenden Anlagen)** 

# **Dienstag, 15. Mai 2019**

Bei verspäteter Abgabe des komprimierten Antrags bzw. Nachmeldung einzelner Anträge z.B. AZL, FAKT oder LPR

- **im Zeitraum vom 16.05. – 11.06.2019** erfolgt je verspäteter Arbeitstag 1 % Kürzung
- **ab dem 12.06.2019** wird der Antrag als verfristet **abgelehnt**

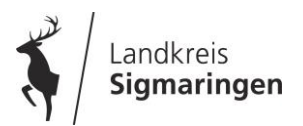

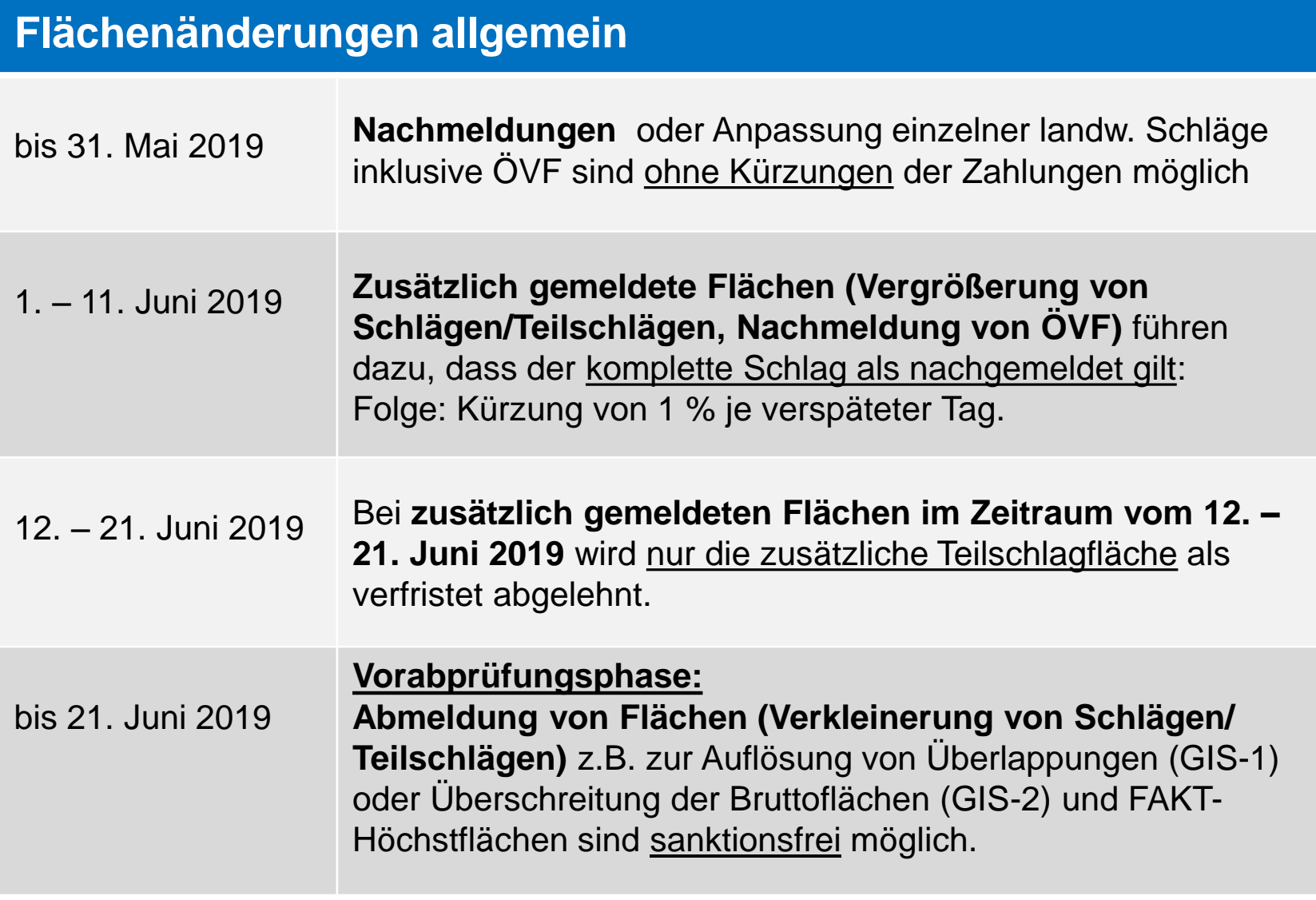

Für alle Änderungen ist die Abgabe eines neuen komprimierten Gemeinsamen Antrags erforderlich !

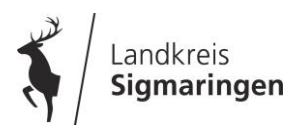

# **Vorabprüfungen Gemeinsamer Antrag 2019**

#### **Vorabprüfung auf Doppelbeantragung, Überschreitung der Bruttoflächen- und FAKT-Höchstflächen**

Die grafisch beantragten Flächen aller eingereichten Anträge werden miteinander und mit der landwirtschaftlichen Bruttofläche abgeglichen.

**GIS-1 Überlappungen (Hinweis)** z. B. Doppelbeantragungen mit anderen Antragstellern

### **GIS-2 Bruttoflächen-Überschreitungen (Fehler)**

als Fehler in FIONA bei Antragsflächen außerhalb der Bruttofläche.

Dieser Fehler kann bereinigt werden durch

- Abschneiden an der Bruttofläche oder
- Setzen eines Referenzpflegeauftrags (RPA) (nach Setzen eines RPA wird aus dem Fehler ein Hinweis)

#### **FAKT-Höchstflächen (Höchstflächen Ackerland, Grünland)**

Bei Beantragung bestimmter FAKT-Maßnahmen – Prüfung in FIONA-GIS, ob diese Flächen innerhalb der entsprechenden FAKT-Höchstfläche liegen. Bei Überschreitung wird ein Fehler erzeugt.

#### **Korrekturen möglich bis 21. Juni 2019**

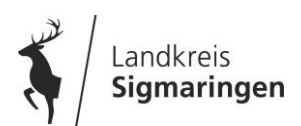

### **Termine zum Gemeinsamen Antrag 2019**

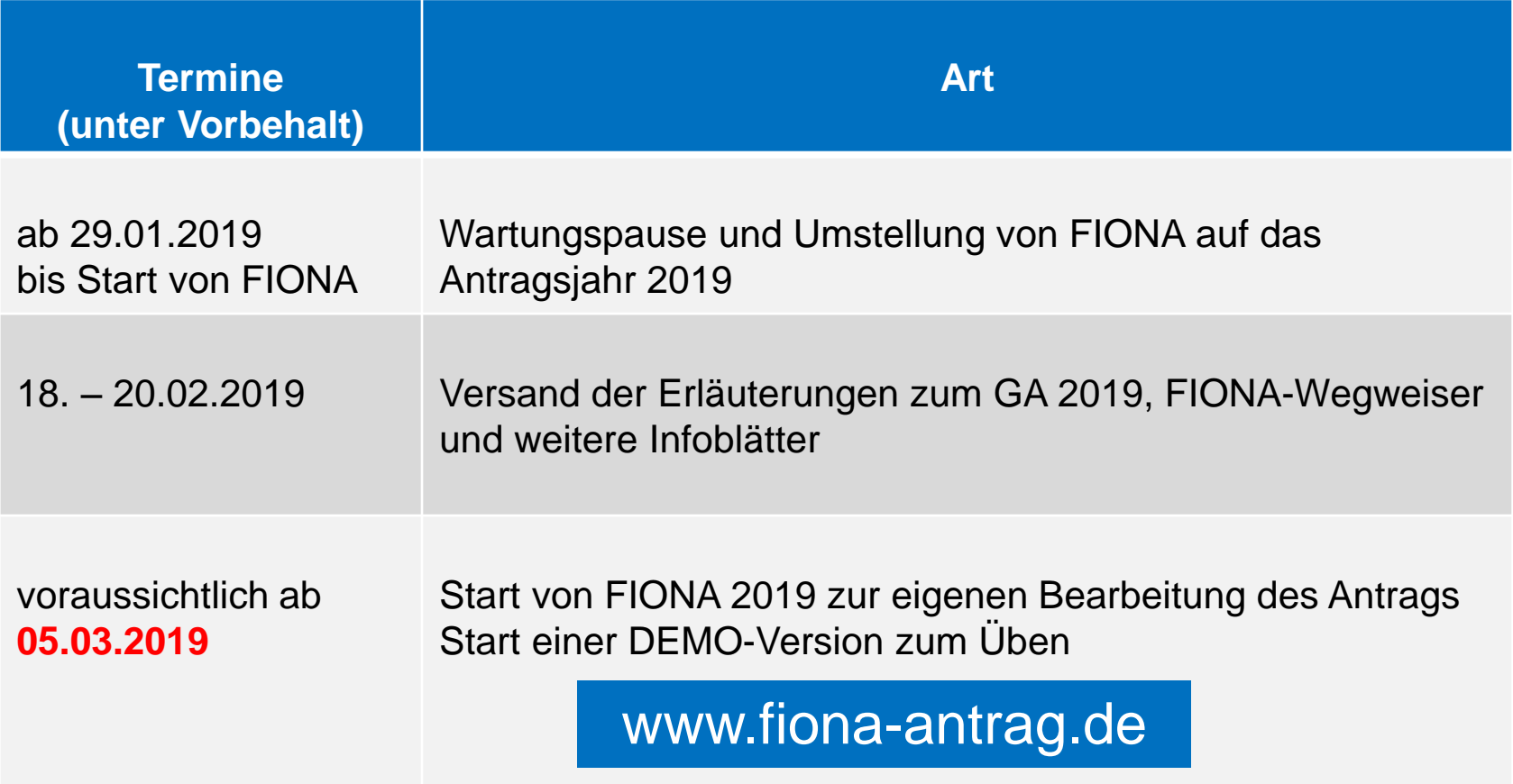

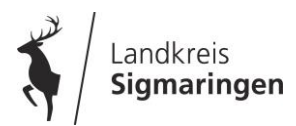

# **Direktzahlungen im Überblick**

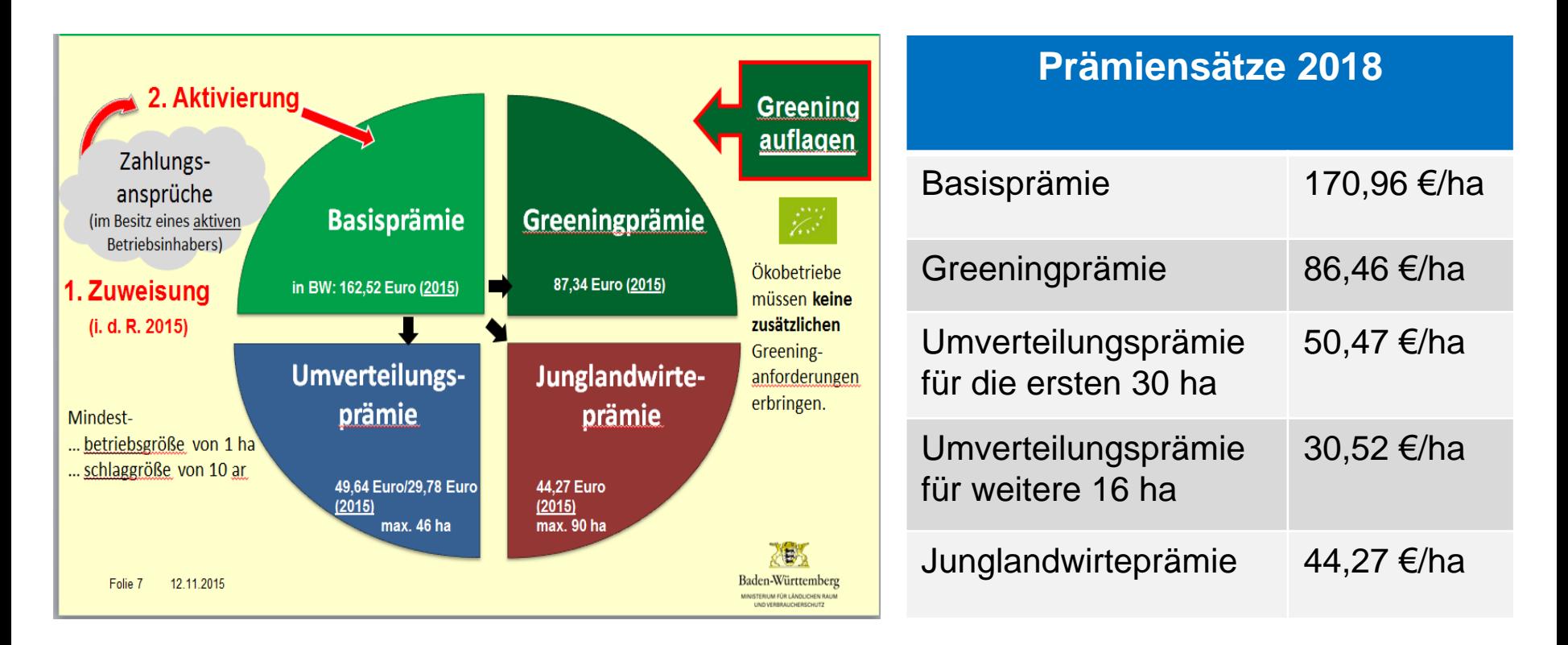

#### **Schätzwerte für die Basisprämie in den nächsten Jahre:**

(siehe Seite 22 der Erläuterungen):

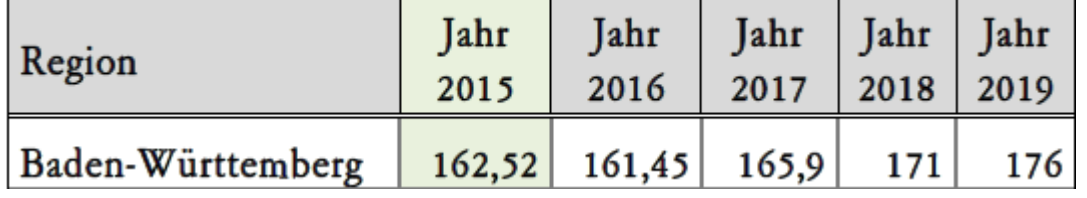

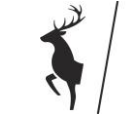

# **Fördervoraussetzungen für Direktzahlungen**

- Aktive Betriebsinhaberschaft
- Mindestbetriebsgröße von 1,00 ha
- Mindestschlaggröße von 0,10 ha
- die landwirtschaftliche Fläche muss dem Antragsteller am Stichtag **15.05.2019** zur Verfügung stehen, d.h. die Fläche muss eindeutig dem Betrieb zugeordnet sein (landw. Nutzung im Namen und auf Rechnung des Antragstellers)
- die landwirtschaftliche Fläche muss während des kompletten Kalenderjahres 2019 beihilfefähig sein, d.h. landwirtschaftlich genutzt werden können. Nichtlandwirtschaftliche Nutzung darf nicht länger wie 14 Tage am Stück oder 21 Tage im ganzen Jahr erfolgen.

### **Aktivierung der Zahlungsansprüche (ZA) im FSV:**

- 0 = keine ZA-Aktivierung
- 1 = ZA-Aktivierung
- 2 = ZA-Neuzuweisung 2019 und Aktivierung

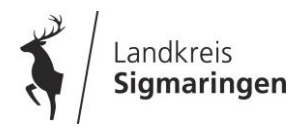

# **Erstzuweisung von Zahlungsansprüchen 2019**

Die Regelzuweisung von Zahlungsansprüchen (ZA) erfolgte mit dem Gemeinsamen Antrag 2015. Eine **Erstzuweisung von ZA erfolgt auch in 2019** nur noch für bestimmte Sonderfälle:

#### **ZA-Zuweisung für Neueinsteiger**

 Betriebsinhaber die eine landw. Tätigkeit im Kalenderjahr 2013 oder später aufgenommen haben und fünf Jahre vor Aufnahme der landw. Tätigkeit weder im eigenen Namen und auf eigene Rechnung eine landw. Tätigkeit ausgeübt haben. Der Antrag auf Basisprämie ist innerhalb von 2 Jahren nach Aufnahme der landw. Tätigkeit zu stellen.

#### **ZA-Zuweisung für Junglandwirte**

 für Personen, die die Voraussetzungen für die Junglandwirte erfüllen (bei Erstbeantragung der Basisprämie nicht älter als 40 Jahre, erstmalige Niederlassung, Niederlassung liegt nicht länger als 5 Jahre zurück).

#### **ZA-Zuweisung aufgrund höherer Gewalt oder außergewöhnlicher Umstände**

 Fehlende ZA-Zuweisung für Einzelflächen, die im Antragsjahr 2015 mit NC 000 codiert und damals wegen höherer Gewalt nicht beihilfefähig waren.

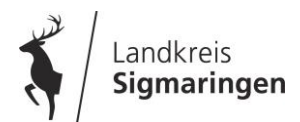

# **Übertragung von Zahlungsansprüchen 2019**

Alle ZA haben ab dem Antragsjahr 2019 einen einheitlichen Wert (ca. 176 Euro).

#### **Regionsbezug der ZA entfällt ab 2019**

Die bisherige Regelung, dass ZA nur innerhalb des eigenen Bundeslandes übertragen und aktiviert werden können **entfällt ab 2019**. So können z.B. ZA aus Baden-Württemberg auch in anderen Bundesländern aktiviert werden.

Die Meldung der privatrechtliche ZA-Übertragung erfolgt entweder über das Online-Meldeverfahren in der ZID unter [www.zi-daten.de](http://www.zi-daten.de/) oder per Formular (Übertragungsmeldung) an die Landwirtschaftsbehörde.

#### **Übertragungsfristen**

Für 2019 muss die Übertragung **bis spätestens 11.06.2019** online erfolgen bzw. das unterschriebene Formular beim Amt vorliegen.

Übertragungsformulare verfügbar unter **www.ga-sig.de**

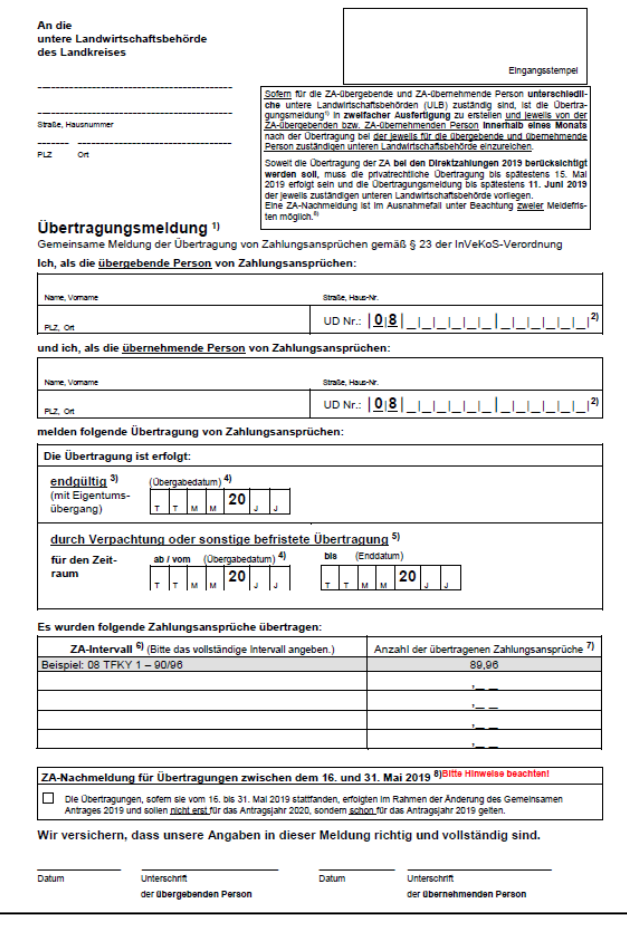

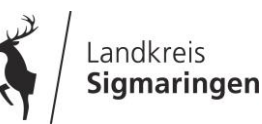

# **Dauergrünlandentstehung (1)**

### **Änderung durch OmnibusVO ab 2018**

**Entstehung von neuem Dauergrünland bei mehrjähriger Nutzung mit Ackerfutter oder Brache (Stilllegung)**

Dauergrünland entsteht, wenn eine Fläche zum Anbau von Gras-/Grünfutterpflanzen (NC 422, 424, 441-443) genutzt wird oder brachliegt (NC 591), seit mindestens 5 Jahre nicht Bestandteil der Fruchtfolge des landwirtschaftlichen Betriebs war **und seit mindestens 5 Jahre nicht umgepflügt wurde.**

Bei Beantragung von Ackerfutter oder Brache ist im Flurstücksverzeichnis (FSV) das **"Erstjahr"** anzugeben.

**Erstjahr =** Jahr, in welchem das betreffende Ackerfutter/die Brache **erstmals Hauptkultur war** und seither als Ackerfutter bzw. Brache genutzt und nicht gepflügt wurde.

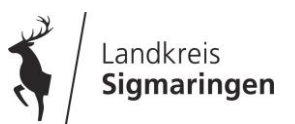

# **Dauergrünlandentstehung (2)**

**Entstehung von neuem Dauergrünland bei mehrjähriger Nutzung mit Ackerfutter oder Brache (Stilllegung)**

#### **Beispiel:** 2014: Anbau Kleegras (NC 422) – Erstjahr 2014 2015-2018: Nutzung als Kleegras (2.-5. Jahr) 2019: erneute Nutzung mit Kleegras (6. Jahr), kein Pflügen – Einstufung als neues Dauergrünland 2019: Anbau von Winterweizen (NC 115) – Ackerstatus erhalten. Die Fläche wird wieder in die Fruchtfolge einbezogen - kein Dauergrünland

### **Sonderfall – Nutzung als ÖVF-Brache:**

Fläche wird mit Brache (NC 590) und ökologische Vorrangfläche (ÖVF) mit ÖVF-Code 9 beantragt.

Das jeweilige "ÖVF-Jahr" wird nicht als Zähljahr bei der Dauergrünlandentstehung berücksichtigt ("ÖVF-Pausejahr"). Die Angabe für das Erstjahr bleibt aber unverändert.

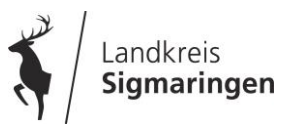

# **Dauergrünlandentstehung (3)**

**Pflugregelung ab 2018 bei mehrjähriger Nutzung mit Ackerfutter bzw. Brache**

**Ein Pflügen** der Fläche mit Ackerfutter bzw. Brache innerhalb der 5 Jahre verhindert die Entstehung von Dauergrünland. Wird nach dem Pflügen wieder Gras-/Grünfutterpflanzen angesät oder findet eine erneute Nutzung als Brache (Stilllegung) statt – neues Erstjahr (1. Jahr)

Das Pflügen ist spätestens 1 Monat nach dem Pflügen mit Formular bei der Landwirtschaftsbehörde anzuzeigen.

Formular verfügbar unter [www.ga-sig.de](http://www.ga-sig.de/)

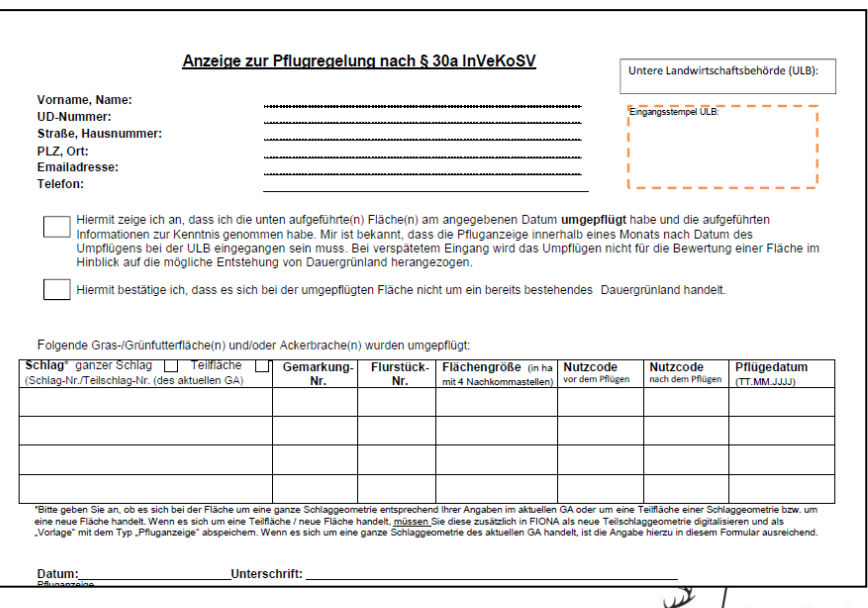

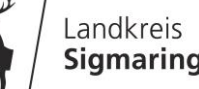

# **Dauergrünlandentstehung (4)**

**Fristen/Stichtage zur Anzeige des Pflügens und Auswirkungen auf die Zähljahre**

**Die Pfluganzeige mit Formular muss spätestens 1 Monat nach dem Pflügen am Amt vorliegen.**

- befindet sich die Fläche **im 2. bis 5. Zähljahr** ist Stichtag für das Pflügen der **11.06.2019**. Erfolgt das Pflügen danach wird das neue "Erstjahr" erst im folgenden GA 2020 berücksichtigt. Entscheidend ist das Pflügedatum.
- befindet sich die Fläche im Wechsel zum **6. Zähljahr**, ist Fristende für das Pflügen der **15.05.2019**, um das Erstjahr zu ändern.

 Wird die Fläche im 6. Zähljahr erst nach dem 15.05.2019 gepflügt befindet sich die Fläche aktuell im 6. Jahr und somit Einstufung als neues Dauergrünland.

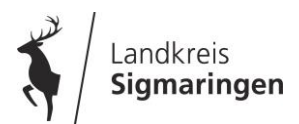

### **Umwandlung von Dauergrünland – Genehmigung erforderlich**

- Umwandlung von Dauergrünland nur nach vorheriger Genehmigung. Das gilt für alle greeningpflichtigen Betriebe ab 2015 nach § 16 DirektZahlDurchG
- **EXT** erfolgt Umwandlung ohne Genehmigung liegt ein Greeningverstoß vor. Folge: Kürzungen der Greeningprämie + Aufforderung die gleiche Fläche wieder als Grünland herzustellen.

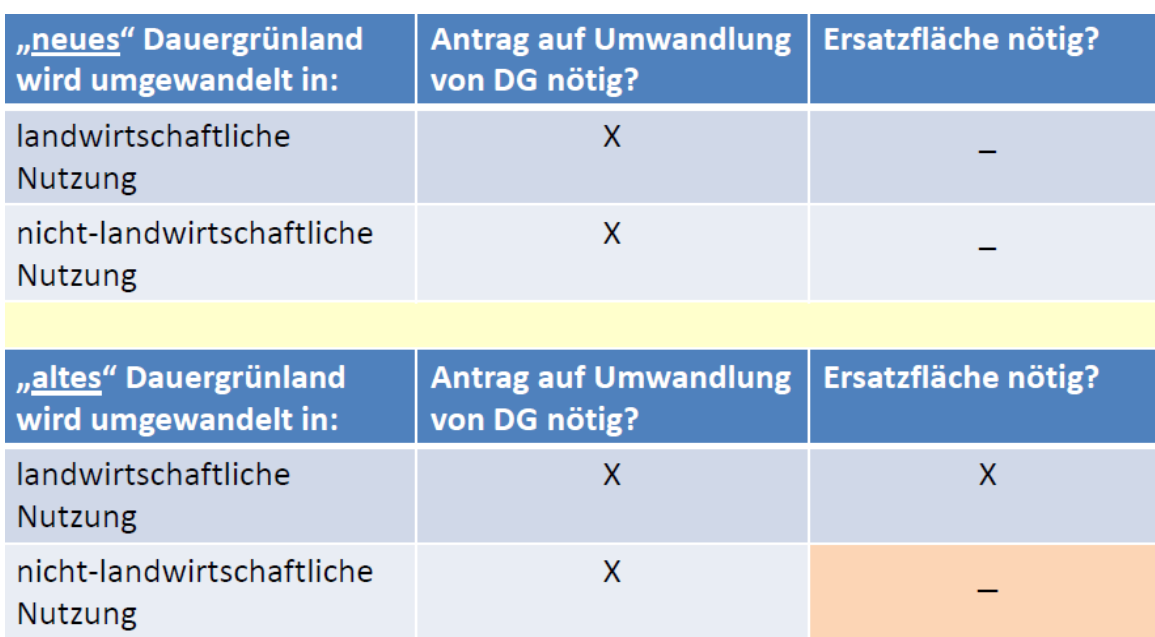

#### **Neues Dauergrünland:**

Grünland, das ab 01.01.2015 neu entstanden ist.

#### **Altes Dauergrünland:**

Grünland, das bereits am 31.12.2014 als solches bestanden hat.

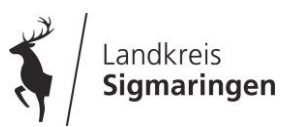

# **FAKT 2019 Agrar-Umwelt-Programm**

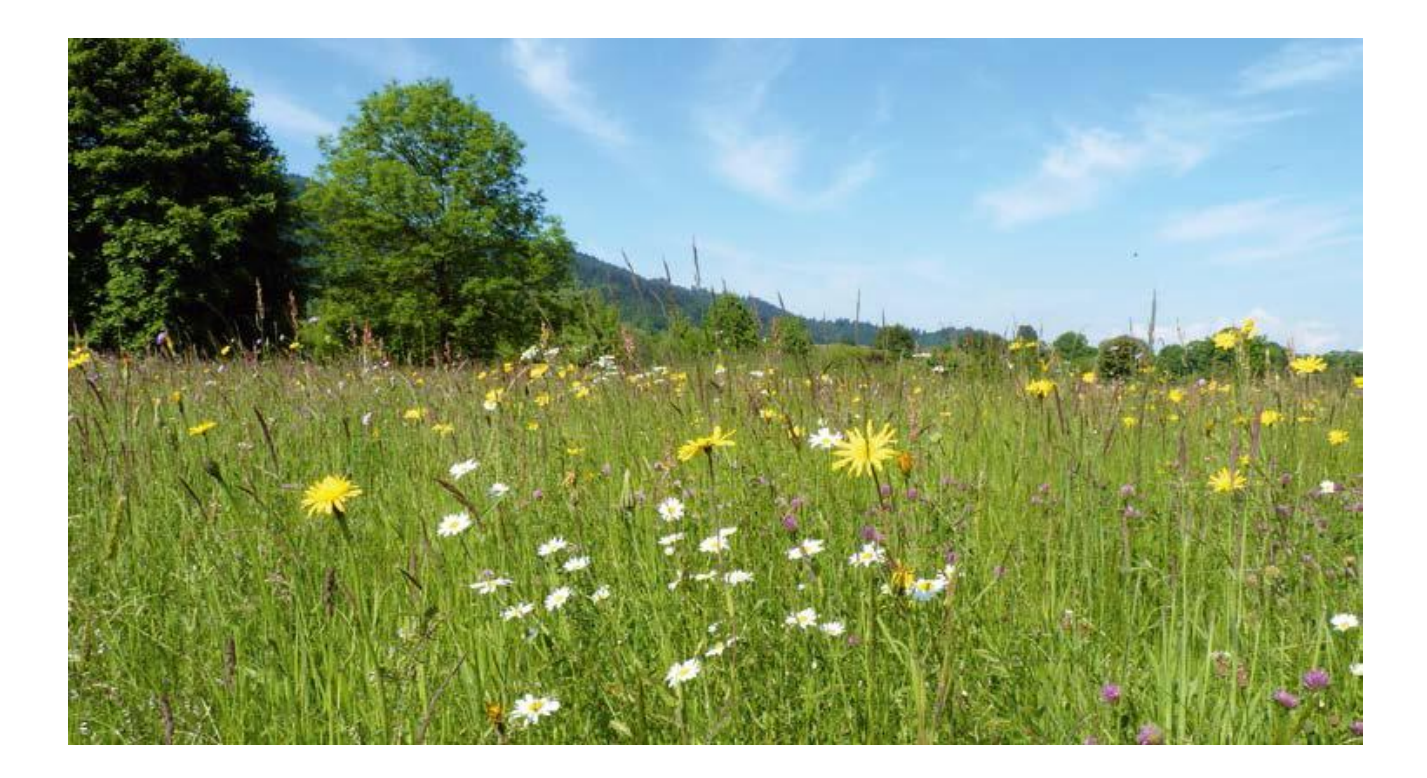

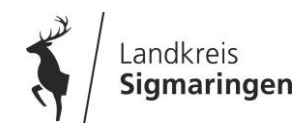

## **Akzeptanz der FAKT-Maßnahmen 2018**

**Teilnahmeumfang 2018 hat erneut zugenommen!** 

**Maßnahmen mit deutlichem Zuwachs im 4. Antragsjahr:**

- A1 "Fruchtartendiversifizierung" *um 0,54 Mio. Euro*
- B4 "Geschützte Biotope" *um 0,27 Mio. Euro*
- B5 "FFH-Mähwiesen" *um 0,82 Mio. Euro*
- E2.1 "Brachebegrünung mit Blühmischungen" *um 1,54 Mio. Euro*
- D1 "Völliger Verzicht chem. synth. Produktionsmittel" *um 0,38 Mio. Euro*
- D2 "Ökolandbau" *um 2,91 Mio. Euro*
- G2 "Tierwohlmaßnahmen" *um 0,4 Mio. Euro*

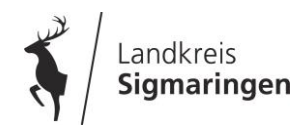

### Ab 2019 neue FAKT-Maßnahme E7 "Blüh-, Brut- und **Rückzugsflächen (Lebensräume für Niederwild)"**

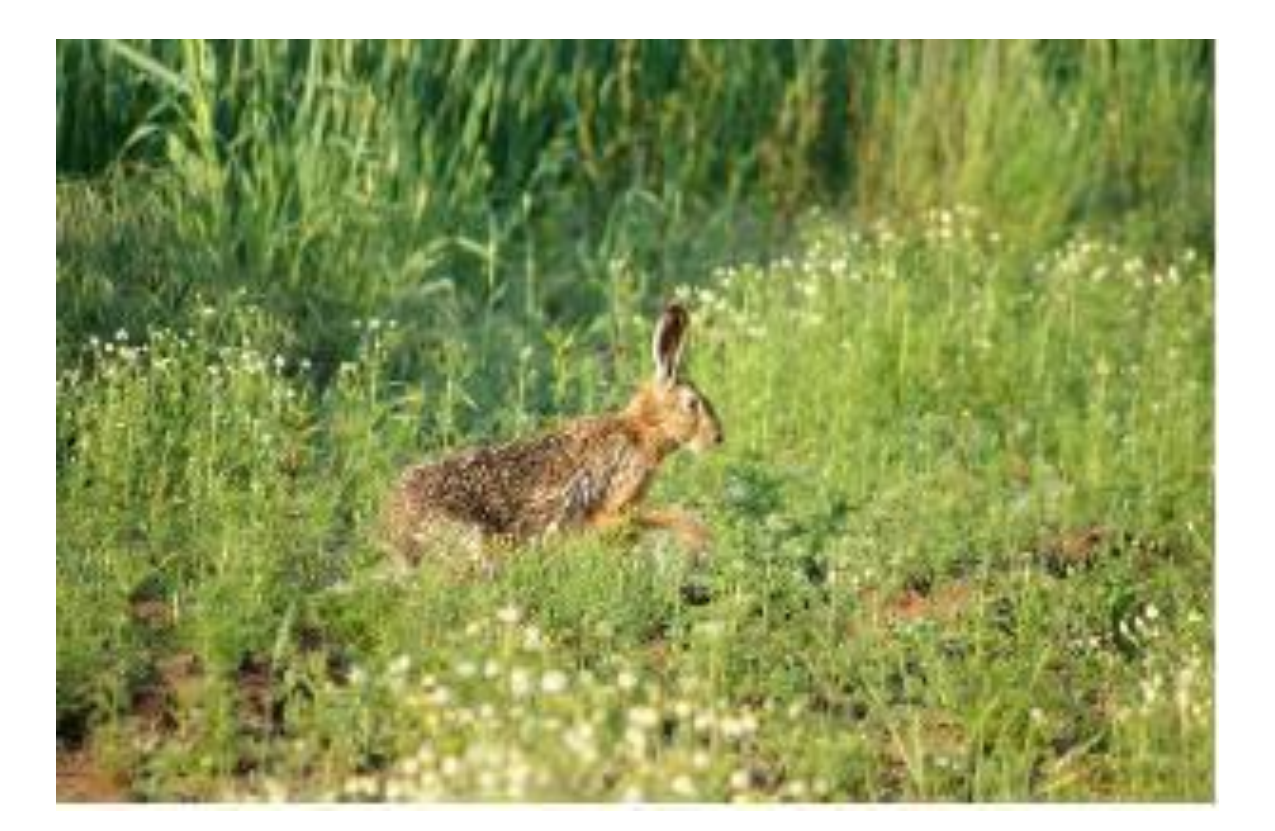

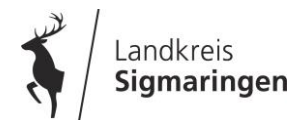

## **2019 neue FAKT-Maßnahme E7 "Blüh-, Brut- und Rückzugsflächen (Lebensräume für Niederwild)"**

### **Fördervoraussetzungen und Auflagen:**

- Aussaat einer **vorgegebenen Blühmischung (M3)** auf aus der Erzeugung genommenen Ackerflächen
- **Bis spätestens 15. Mai** Aussaat *(mindestens 10 kg/ha)*
- Im Folgejahr Einhaltung einer **Winterruhe bis 15. Januar**. Danach auf ca. 1/2 der Fläche Mulchen und Bodenbearbeitung zur Vorbereitung der Neueinsaat möglich
- Spätestens **bis 15. Mai auf ca. 1/2** *(mind. 1/3 bis max. 2/3)* **der Fläche Neueinsaat** der Blühmischung
- **Kein Einsatz von Pflanzenschutz- und Düngemitteln**
- Maßnahme ist 5 Jahre auf der gleichen Fläche einzuhalten
- Mindestgröße des Einzelschlags 0,5 ha, **max. Teilnahmeumfang von 2 ha je Betrieb**
- **Kann in WSG Problem- und Sanierungsgebieten und im Anschluss an eine** ÖVF-Zwischenfrucht im Vorjahre gefördert werden
- **Ausgleichsleistung: 540 Euro/ha**

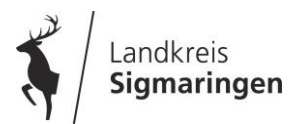

### **2019 neue FAKT-Maßnahme E7 "Blüh-, Brut- und Rückzugsflächen (Lebensräume für Niederwild)"**

### **Überjährige Blühmischung M3**

- aus 32 Arten
- Aussaat im Frühjahr bis 15. Mai
- mit 10 kg/ha (dünner als bei E2)

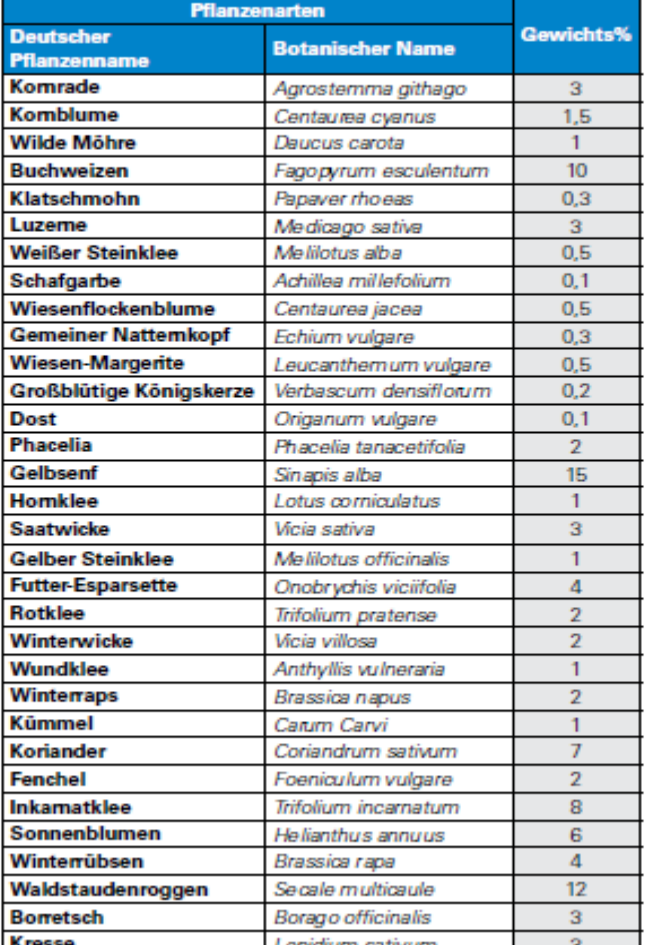

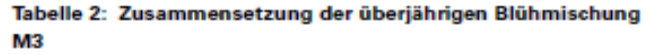

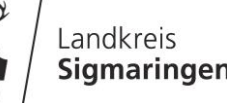

# **Anlage von Blüh-, Brut- und Rückzugsflächen**

Gesamter Schlag

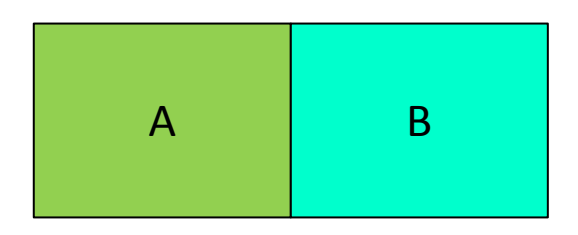

**Im 1. Jahr:** Ansaat des gesamten Schlages mit Blühmischung M3

### **Im 2. Jahr:**

Fläche A bleibt stehen.

Fläche B (ca. ½ des Schlages) wird im Frühjahr bearbeitet und neu angesät.

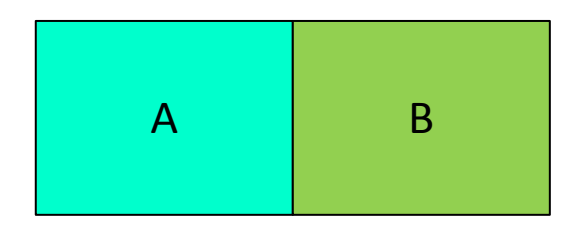

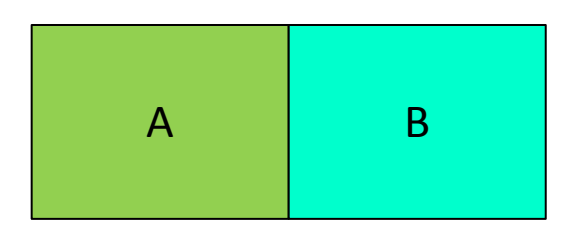

### **Im 3. Jahr:**

Fläche A wird bearbeitet und neu angesät. Fläche B bleibt stehen

### **Im 4. Jahr:**

Fläche A bleibt stehen.

Fläche B wird bearbeitet und neu angesät usw.

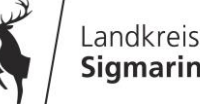

# **Neue FSV – Prüfungen in FIONA zu FAKT**

#### **Fehler-Meldung F 17-10**

**EXER THE EX "Brachebegrünung mit Blühmischungen"** ... (FC 42 od. FC 43) **nach** einer **Herbst- bzw. Winterbegrünung (FC 40 od. FC 41 od. FC 50)** auf derselben Fläche nicht möglich.

#### **Fehler-Meldung F 17-11**

 "Beantragung **E7 "Blüh-, Brut- und Rückzugsflächen (Lebensräume für Niederwild)"** mit FC 48 **nach** einer **Herbst bzw. Winterbegrünung (FC 40 od. FC 41 od. FC 50)** auf derselben Fläche nicht möglich.

#### **Fehler-Meldung F 17-12**

".Die für E7 "Blüh-, Brut- und Rückzugsflächen (Lebensräume für Niederwild)" beantragte Fläche des Schlages muss **mindestens 0,5 ha** betragen"

#### **Fehler-Meldung F 23f-16**

 "bei A1 "fünfgliedr. Fruchtfolge" und Beantragung von Bejagungsschneisen oder Blühstreifen auf einer Leguminosenfläche nicht möglich. Bitte Teilschläge bilden"

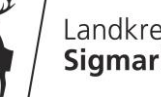

**Für die Ermittlung des Finanzbedarfs für FAKT ab 2019 wurde im Zeitraum vom 02.11. bis 17.12.2018 für das Antragsjahr 2019 erstmals ein verbindliches Vorantragsverfahren eingeführt.**

- Der Vorantrag sollte mit dem späteren Gemeinsamen Antrag übereinstimmen (realistische und gewissenhafte Angaben)
- **Ohne Angabe im Vorantrag** kann nicht über den bestehenden 5 jährigen Verpflichtungszeitraum hinaus bewilligt werden.
- der **Neueinstieg**, der **Umstieg** in höherwertige Maßnahmen, **Erweiterungen** sowie die **1-jährigen Tierwohlmaßnahmen G1 bis G3** können 2019 nur beantragt werden, wenn diese im FAKT-Vorantragsverfahren beantragt wurden.

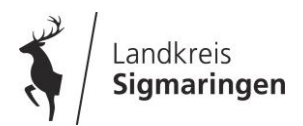

### **Darstellung in FIONA für FAKT 2019**

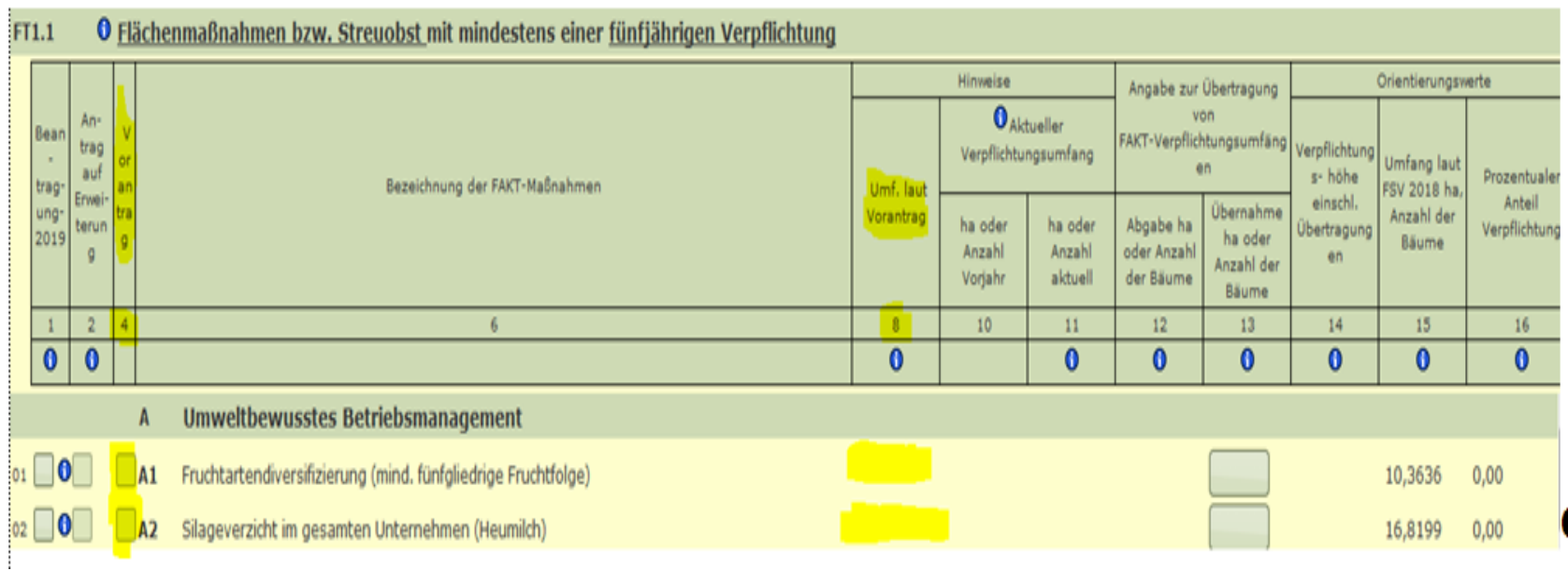

- Das Vorantragskreuz wird automatisch belegt, falls für die Teilmaßnahme ein Vorantrag gestellt wurde.
- Zusätzlich ist in Spalte "Umfang It. Vorantrag" der Umfang für die jeweilige Teilmaßnahme aus dem Vorantrag eingedruckt.

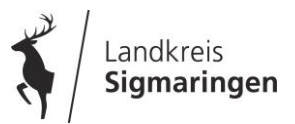

### **Prüfung des FAKT-Vorantrags in FIONA 2019**

#### **Hinweis-Meldung FT-175**

 "Vorantrag für Teilmaßnahme .. in Abschnitt .. gestellt, aber Teilmaßnahme nicht beantragt"

 *D.h. für die Teilmaßnahme liegt ein Vorantragskreuz und Vorantragswert vor, die Teilmaßnahme aber ist im FIONA Antrag 2019 nicht beantragt.* 

#### **Hinweis-Meldung FG-176**

■ "Teilmaßnahme .. im Abschnitt .. beantragt, kein Vorantragswert und kein Verpflichtungswert für Teilmaßnahme" *D.h. Teilmaßnahme in FIONA 2019 beantragt, für die weder ein Vorantragskreuz und Vorantragswert noch eine bestehende Verpflichtung vorhanden ist*

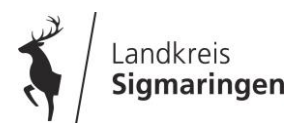

- Über die **Bereitstellung der erforderlichen Mittel** ist durch Parlament und MEPL III- Begleitausschuss auf Grundlage des Vorantragsverfahrens zu entscheiden
- Ggf. sind bestimmte FAKT-Maßnahmen von der **Erweiterung bzw. vom Neueinstieg auszuschließen** oder **nur ein bestimmter Prozentsatz**  des zusätzlich beantragten Umfangs kann gefördert werden
- Im Gemeinsamen Antrag 2019 wird auf eine mögliche Kürzung bzw. Deckelung von FAKT hingewiesen

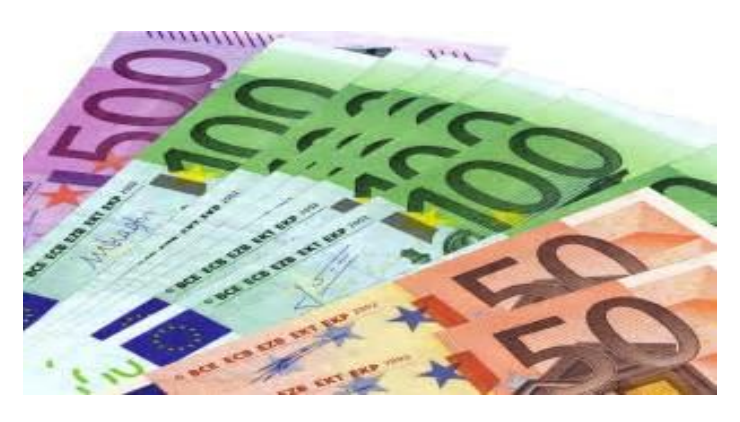

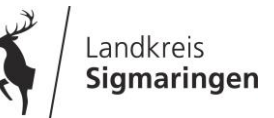

2019 endet in vielen Fällen die 5-jährige FAKT-Verpflichtung (bei Beginn in 2015)

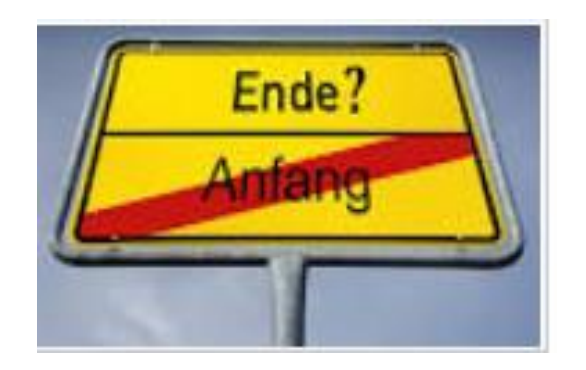

Im Vorantragsverfahren für 2020 ist deshalb bei den entsprechenden Teilmaßnahmen anzugeben, ob eine **Verlängerung** der Verpflichtungslaufzeit beabsichtigt ist.

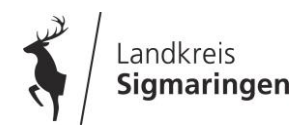

### **Neue Förderkulisse ab 2019**

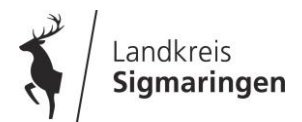

# **Ausgleichszulage AZL 2019 – neue Kulisse**

### **Berggebiete**

- $\triangleright$  Ubernahme der seitherigen Kulisse
- **≻ Korrektur bei Teilgemarkungen**

### **Gebiete mit erheblichen naturbedingten Nachteilen**

- **(= Benachteiligte Gebiete)**
	- Neuabgrenzung aufgrund biophysikalischer Indikatoren und Feinabstimmung über EMZ für alle Gemarkungen außerhalb Berggebiet
	- Kleine Gebiete: gehen ggf. in die neuen benachteiligten Gebiet auf

**Abgrenzung auf Gemarkungsebene**, d.h. es gibt in der Kulisse keine Teilgemarkungen, Einzelflurstücke Teilflächen mehr

### **Gebiete mit spezifischen Nachteilen**

Ausweisung für 2020 geplant

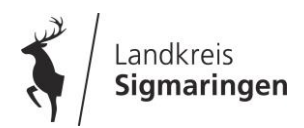

### **Information über die neuen AZL Kulissen im Infodienst Landwirtschaft**  [www.landwirtschaft-bw.info](http://www.landwirtschaft-bw.info/) oder [www.ga-sig.de](http://www.ga-sig.de/)

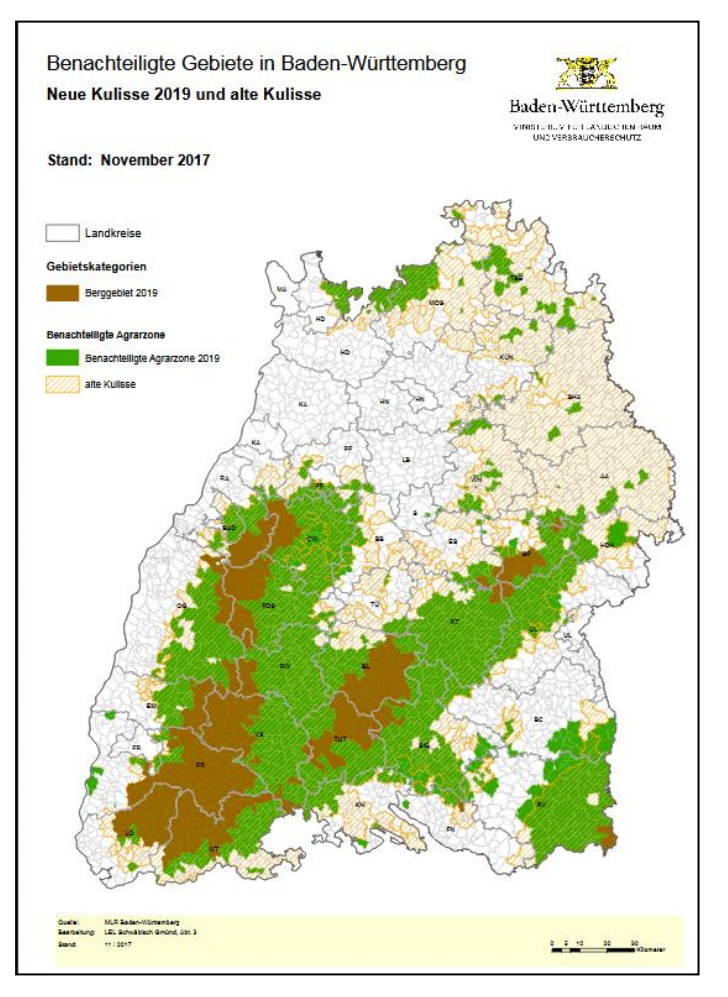

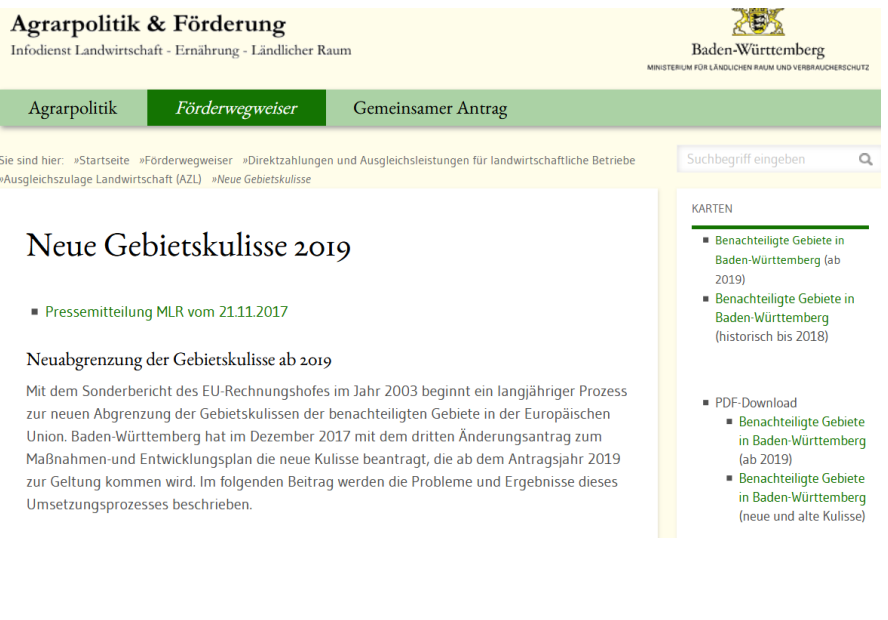

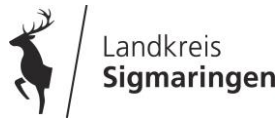

**Neue AZL Kulisse 2019 – Liste nach Gemarkungen im Infodienst Landwirtschaft** [www.landwirtschaft-bw.info](http://www.landwirtschaft-bw.info/) oder [www.ga-sig.de](http://www.ga-sig.de/)

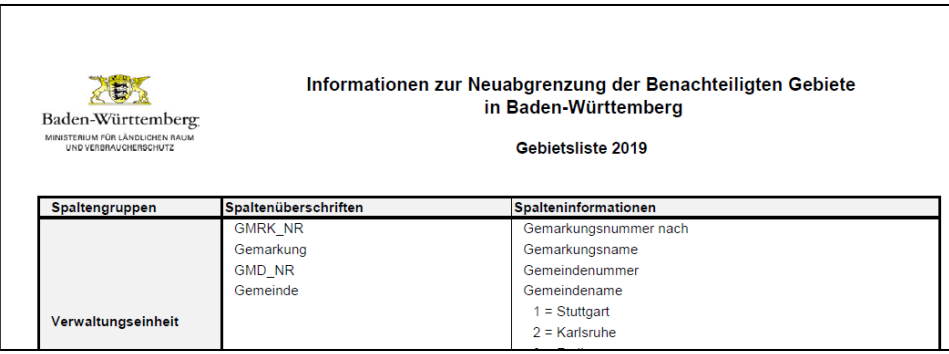

#### Benachteiligte Gebiete in Baden-Württemberg - Gebietsliste 2019

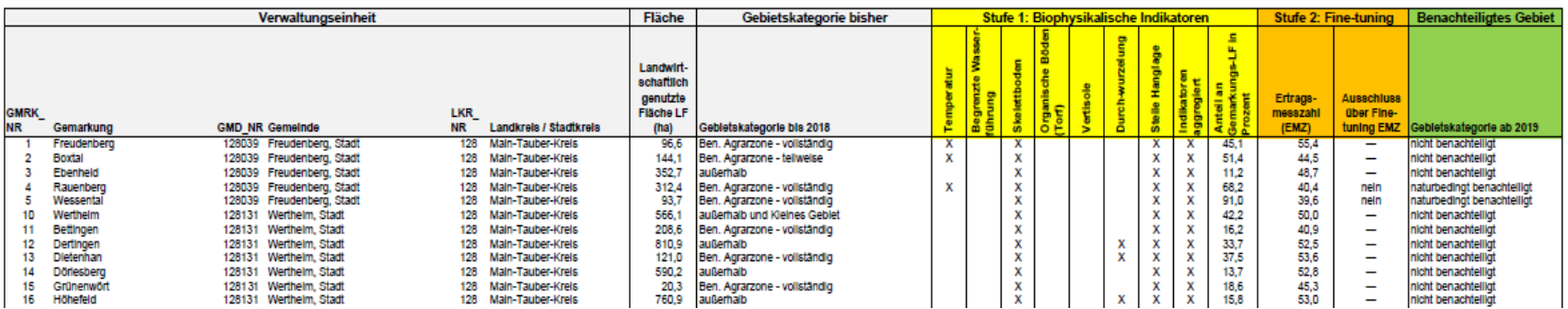

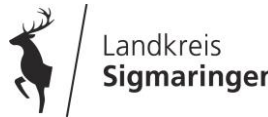

**Neuabgrenzung benachteiligter Gebiete ab 2019 im Landkreis Sigmaringen**

#### **Neu in die Kulisse aufgenommen sind die Gemarkungen**

SIG Sauldorf, Wasser, Rast, Sentenhart, Ruhestetten, Gaisweiler, Aach-Linz, Großstadelhofen, Bad Saulgau, Bolstern, Haid, Lampertsweiler, **Ostrach** 

#### **Folgende Gemarkungen fallen aus der Gebietskulisse raus**

SIG Hitzkofen, Sigmaringendorf, Krauchenwies, Ettisweiler, Menningen, Scheer, Heudorf bei Mengen, Beuren, Blochingen, Ennetach, Hohentengen, Bremen, Eichen, Enzkofen, Günzkofen, Ursendorf, Völlkofen, Hundersingen, Bondorf, Braunenweiler, Friedberg, Fulgenstadt, Wolfartsweiler, Einhart, Jettkofen, Großschönach, **Oberndorf** 

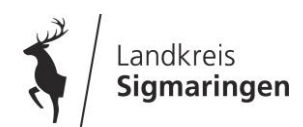

### **Förderung ab 2019**

#### **Berggebiete**

- Bewirtschaftungssystem "mit / ohne Tierhaltung" entfällt
- Staffelung wird von der LVZ (Landwirtschaftliche Vergleichszahl) auf EMZ (Ertragsmesszahl) umgestellt
- einheitliche Fördersätze für alle Kulturen in 5 EMZ-Stufen
- Reduzierung des Höchstfördersatzes für Grünland von 150 €/ha auf 140 €/ha wird über Einbindung der Ackerflächen in den Fördersatz ausgeglichen

#### **Gebiete mit erheblichen naturbedingten Nachteilen (benachteiligte Gebiete)**

- **Einführung von 3 Bewirtschaftungssystemen in Abhängigkeit vom Grünlandanteil des** Einzelbetriebs:
	- Futterbaubetrieb: Anteil Grünland/Ackerfutter an der LF >= 70 %
	- Gemischtbetrieb: Anteil Grünland/Ackerfutter an der LF >= 30 bis 70 %
	- Marktfruchtbetrieb: Anteil Grünland/Ackerfutter an der LF < 30 %
- einheitliche Fördersätze für alle Kulturen in 5 EMZ-Stufen
- Reduzierung des seitherigen Höchstfördersatzes für Grünland von 100 €/ha auf 80 €/ha wird über Einbindung der Ackerflächen in den Fördersatz ausgeglichen

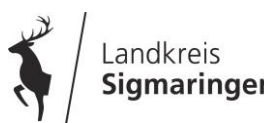

### **Förderung ab 2019 - Grünlandanteil**

- Ermittlung des Grünlandanteils bezogen auf die LF des Gesamtbetriebs
- Zum Grünlandanteil werden folgende NC gezählt:

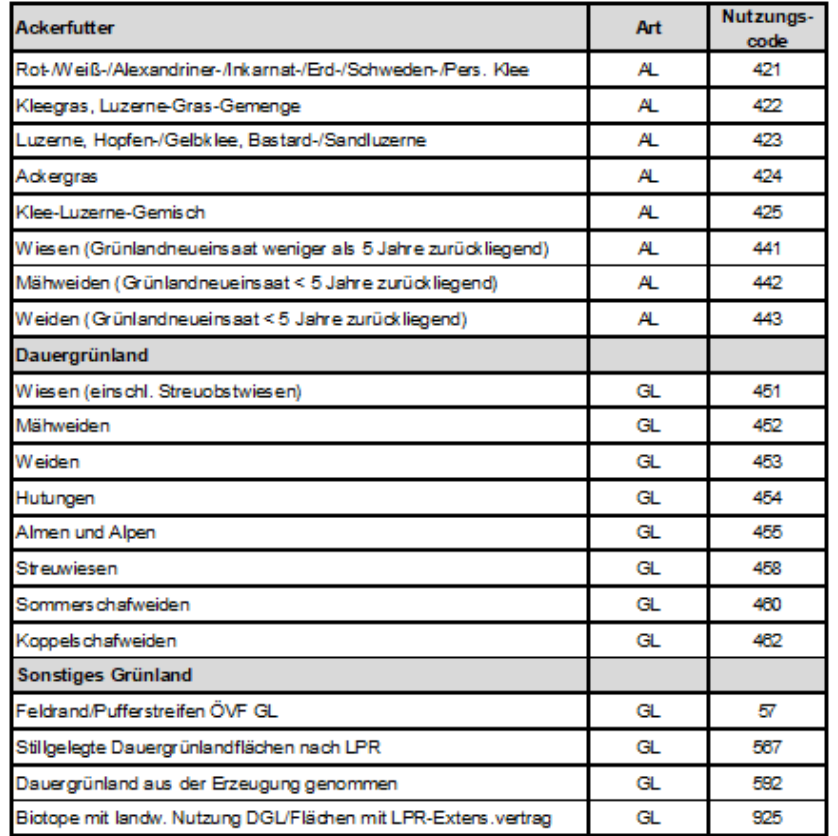

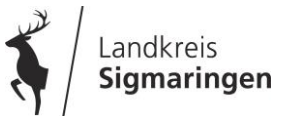

### **Fördersätze AZL ab 2019**

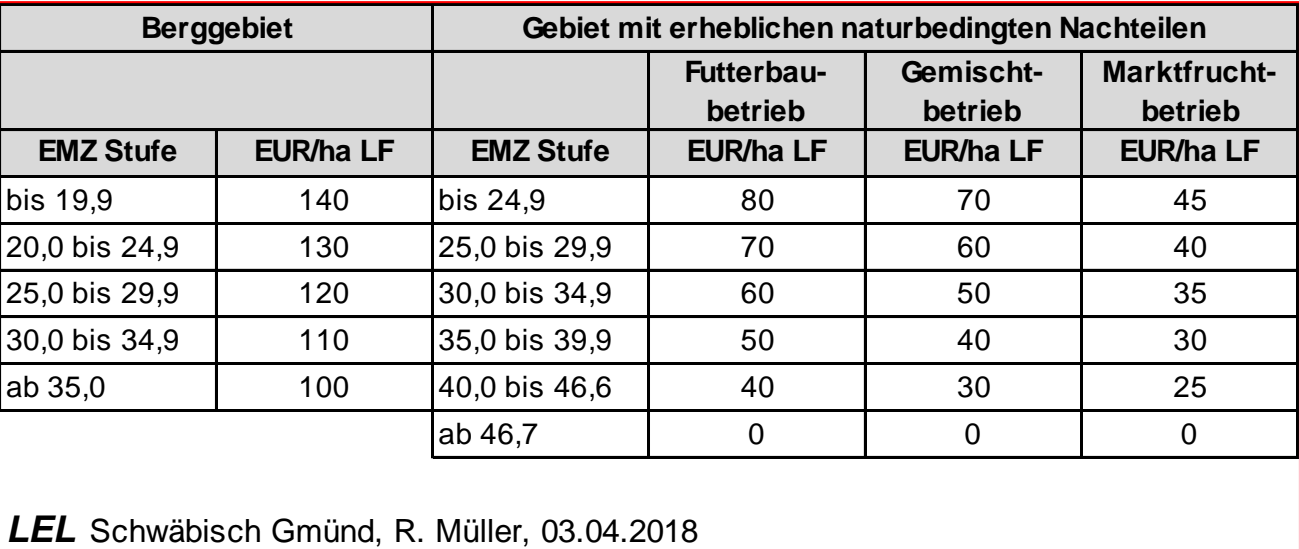

- **Mindestauszahlung wie bisher 250 Euro**
- **Degression ab 100 ha (Kürzung)**
- **Betriebssitz in Baden-Württemberg**
- für landwirtschaftlich genutzte Flächen, die ganzjährig beihilfefähig sind
- erfolgt keine jährliche Schnittnutzung, ist eine entsprechende Weidepflege erforderlich
- keine Förderung für aus der Erzeugung genommenen Flächen
- Mindestschlaggröße 0,01 ha

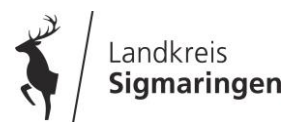

### **FIONA Antragsmaske AZL 2019**

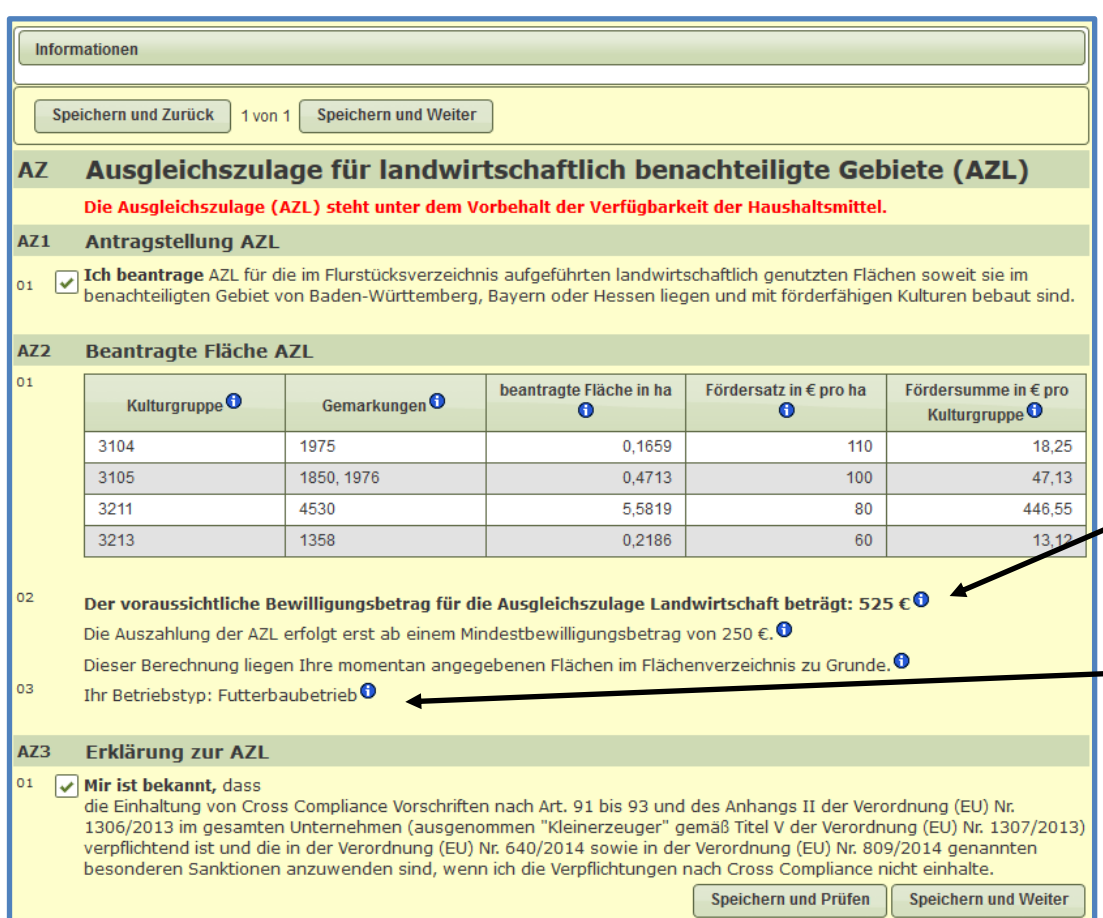

Beantragung AZL wie bisher über ein Kreuz bei AZ 1

Übersicht beantragte AZL-Flächen

#### **Berechnung fiktiver Auszahlungsbetrag**

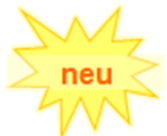

Angabe zum Bewirtschaftungssystem des Antragstellers

#### Infobutton zu allen Themen

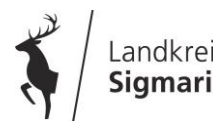

### **FIONA – Flurstücksinfo**

### Kulisseninformation 2019 zu den in 2018 beantragten Flurstücken

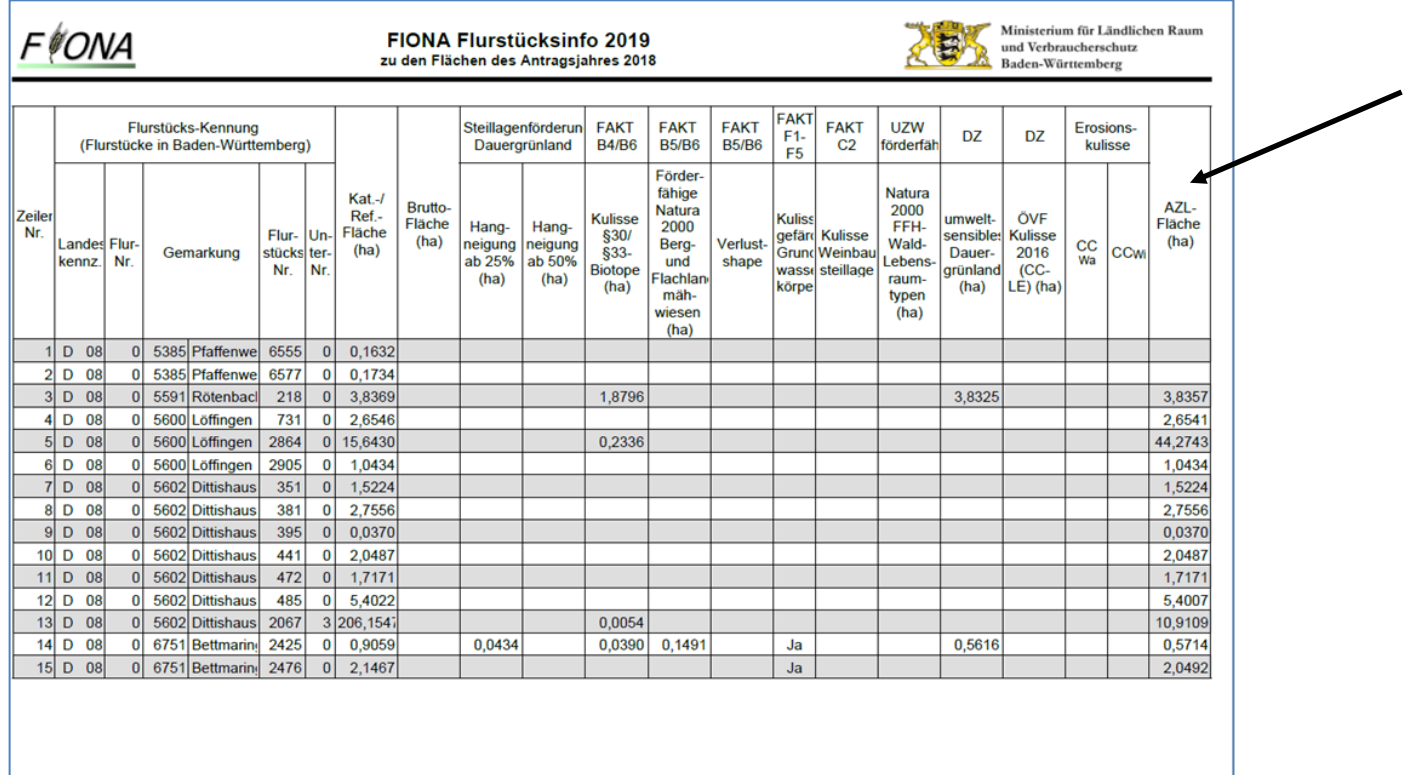

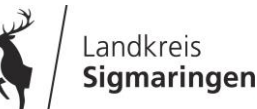

Seite  $4/4$
### **Ausgleichszulage Landwirtschaft (AZL)**

### **Darstellung AZL-Kulisse in FIONA-GIS (Information zum Schlag)**

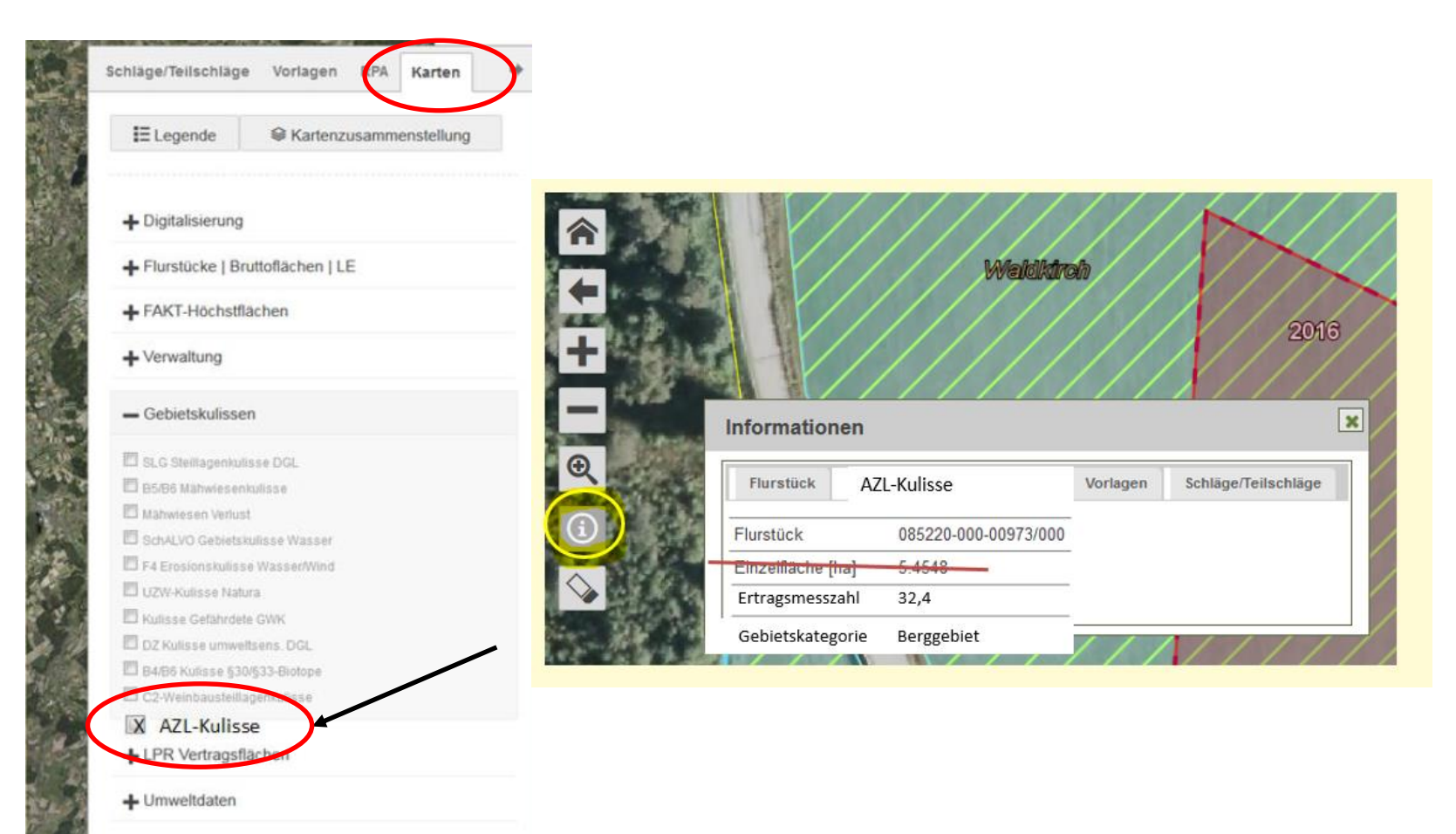

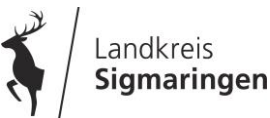

### **FIONA 2019 – online Antragstellung [www.fiona-antrag.de](http://www.fiona-antrag.de/)**

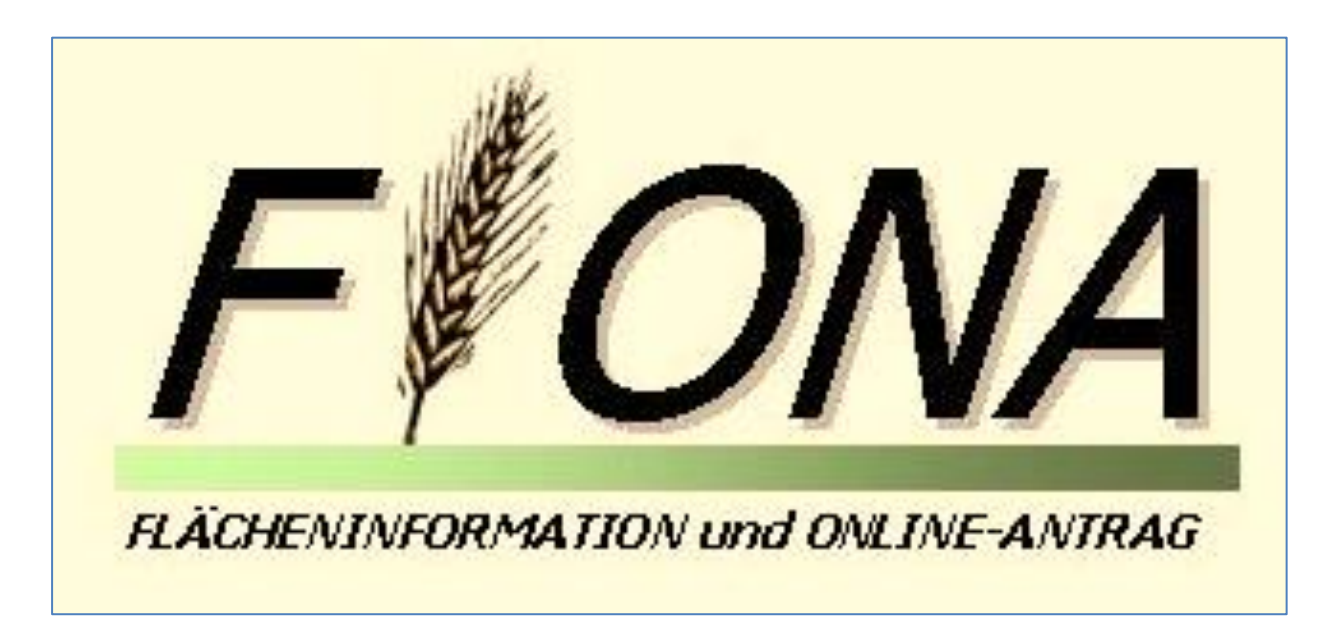

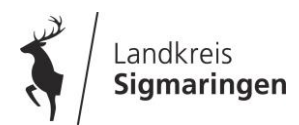

### **FIONA 2019 – Schulungstermine**

### **FIONA-Vortrag (Neuerungen 2019 und zur Auffrischung der Kenntnisse)**

**Montag, 25.03.2019, ab 20:00 Uhr**

für Antragsteller mit Grundkenntnissen bzw. guten Kenntnissen in FIONA

### **FIONA EDV-Schulungen am PC für Neueinsteiger (Neuantragsteller)**

- **Mittwoch, 13.03.2019, ab 19:00 Uhr**
- **Montag, 18.03.2019, ab 19:00 Uhr**
- **Donnerstag, 28.03.2019, ab 19:00 Uhr**

für Antragsteller ohne bzw. geringen Kenntnissen in FIONA. Vermittlung von theoretischen Kenntnissen und praktische Übungen am PC mit einem Schulungsbetrieb.

Jeweils Anmeldung erforderlich online unter [https://www.landkreis](https://www.landkreis-sigmaringen.de/de/Aktuell/Veranstaltungen)[sigmaringen.de/de/Aktuell/Veranstaltungen](https://www.landkreis-sigmaringen.de/de/Aktuell/Veranstaltungen)

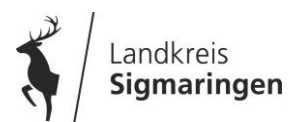

### **FIONA 2019 – Informationen zum Datenschutz**

Nähere Informationen als Dokument hinterlegt

#### **ST** Stammdaten

#### Bitte beachten Sie die Informationen zum Datenschutz

Alle Daten, für die ein Korrekturfeld vorgesehen ist, können Sie ändern. Tragen Sie hierzu die Änderungen im Korrekturfeld ein und bestätigen Sie die Richtigkeit der Angaben in Abschnitt ST6 in Zeile 01. Die übrigen Daten müssen vor einer Änderung zuerst von Ihrem zuständigen Amt überprüft werden. Füllen Sie hierzu das Formular "Betriebliche Veränderungen" vollständig aus und reichen es mit den erforderlichen Anlagen bei Ihrem zuständigen Amt ein. Die Bearbeitung der Antrags- und Flurstücksdaten kann erst nach Prüfung der Mitteilung Betriebliche Veränderungen und ggf. nach der Vergabe einer neuen Unternehmensnummer mit einem PIN-Zugang erfolgen. Hierüber werden Sie durch das Amt informiert.

**Informationen zum Datenschutz** sind den Antragstellenden vor erfolgter Datenerhebung gut ersichtlich und einfach und auf verständliche Weise darzulegen (Art. 5 Datenschutz-Grundverordnung)

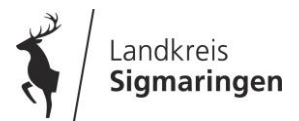

### **Informationen zum Datenschutz**

### **Als verpflichtende Angaben werden die personenbezogenen Daten benötigt**

- für die Abwicklung des Gemeinsamen Antrags 2019
- für die entsprechenden Kontrollen
- für den Abgleich der Antragsangaben (InVeKoS-Daten-Gesetz)
- **EXTR** zur Vermeidung unberechtigter Zahlungen

### **Angabe von personenbezogenen Daten**

- zum Großteil verpflichtend (gesetzliche Grundlage)
- **EXECUM** Teil freiwillig

### **Datenweitergabe personenbezogener Daten erfolgt**

- verpflichtend auf Basis gesetzlicher Grundlage
- freiwillig nach erfolgter Einwilligung

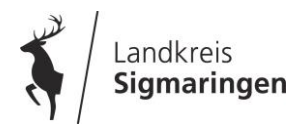

### **Informationen zum Datenschutz**

### **Verpflichtende Datenweitergabe an Behörden u. Dritte aufgrund einer rechtlichen Verpflichtung**

- an das Statistische Landesamt Baden-Württemberg
- an Fachüberwachungsbehörden des Landes zur Kontrolle der Einhaltung der anderweitigen Verpflichtungen (Cross Compliance)
- an die zentrale InVeKoS-Datenbank zum erforderlichen länderübergreifenden Datenabgleich der ZID

#### **Freiwillige Angabe von personenbezogenen Daten z.B. Telefon-Nr., Mobilfunk-Nr. oder Email-Adresse**

- durch Nichtangabe entstehen keine Nachteile im Hinblick auf die Prämiengewährung
- Widerruf für die Zukunft möglich Löschen in FIONA unter "Stammdaten"

### **Freiwillige Datenweitergabe mit Einwilligung**

- Widerruf der Einwilligung möglich mit Formular (ist in FIONA eingestellt)
- Widerruf ist zu erklären bei der zuständigen unteren Landwirtschaftsbehörde

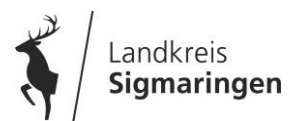

### **Freiwillige Datenweitergabe z.B. unter A 8 (Angaben zur Tierhaltung) und E 9**

Ich

Weiterleitung der Angaben zur Tierhaltung an die Veterinärbehörde wegen der Registrierung als Tierhalter

#### Erklärung zum Datenschutz

willige nicht ein, willige ein.

dass meine Angaben zur Tierhaltung (Abschnitt A8) von der unteren Veterinärbehörde zum Abgleich über die vorgenommene Registrierung als Tierhalter nach der Viehverkehrsverordnung und zur Aktualisierung der bei der Registrierung als Tierhalter angezeigten Tierbestandsdaten verwendet werden.

Es besteht keine Pflicht zur Einwilligung. Sie können Ihre freiwillige Einwilligung jederzeit für die Zukunft widerrufen. Der Widerruf führt dazu, dass die entsprechenden personenbezogenen Daten künftig nicht mehr weitergeleitet werden. Die Rechtmäßigkeit aufgrund einer Einwilligung bis zum Widerruf erfolgten Datenverarbeitung wird durch diesen nicht berührt. Wenden Sie sich hierfür an die für Sie zuständige untere Landwirtschaftsbehörde: Formular zum Widerruf. Sofern Sie ihre Einwilligung nicht erteilen oder widerrufen, wird ein ggf. erforderliches Registrierformular für die Registrierung als Tierhalter nicht automatisch zugestellt. Bitte wenden Sie sich an die für Sie zuständige Veterinärbehörde.

#### Erklärung zu Abschnitt E1-E7

Die Abschnitte E1-E7 habe ich zur Kenntnis genommen.

#### Weitere Einwilligungen zur Datenweitergabe

Es besteht keine Pflicht zur Einwilligung, sofern Sie Ihre Einwilligung nicht erteilen, entstehen Ihnen keinerlei Nachteile. Sie können Ihre freiwilligen Angaben jederzeit für die Zukunft widerrufen. Der Widerruf führt dazu, dass die entsprechenden personenbezogenen Daten künftig nicht mehr weitergeleitet werden. Die Rechtmäßigkeit der aufgrund einer Einwilligung bis zum Widerruf erfolgten Datenverarbeitung wird durch diesen nicht berührt. Wenden Sie sich hierfür an die für Sie zuständige untere Landwirtschaftsbehörde: Formular zum Widerruf.

#### Ich

willige ein,

willige nicht ein,

dass die Angaben im Gemeinsamen Antrag, soweit sie Art und Umfang der Tierhaltung sowie Nutzung und Umfang der Fläche zur Futter- bzw. Lebensmittelproduktion betreffen, von der amtlichen Futtermittelkontrolle und der amtlichen Lebensmittelkontrolle genutzt werden.

Die Angaben zum Antragsteller und Unternehmen werden zur Aktualisierung des Verzeichnisses der registrierten Betriebe nach Art. 9 Abs.2 der Verordnung (EG) Nr. 183/2005 (Futtermittelhygieneverordnung) bzw. nach Art. 6 der Verordnung (EG) Nr. 852/2004 (Lebensmittelhygieneverordnung) genutzt.

02 Ich

E8

 $01$ E9

01

willige ein,

willige nicht ein,

dass die Daten des Gemeinsamen Antrages von der Landwirtschafts-, Forst- und Naturschutzverwaltung zum Zwecke der Beratung genutzt werden und mir aktuelle Informationen und Angebote der berufsbezogenen Weiterbildung und Beratung mitgeteilt werden können.

Weiterleitung von GA-Angaben an die Veterinärbehörde zur Aktualisierung des Verzeichnisses der registrierten Betriebe mit Futtermittel- und Lebensmittelproduktion

Datenweitergabe zum Zwecke der Beratung durch Landwirtschafts-, Forst- und Naturschutzverwaltung

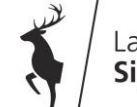

Siamaringen

### **FIONA 2019 – Aktuelle Informationen zu FIONA**

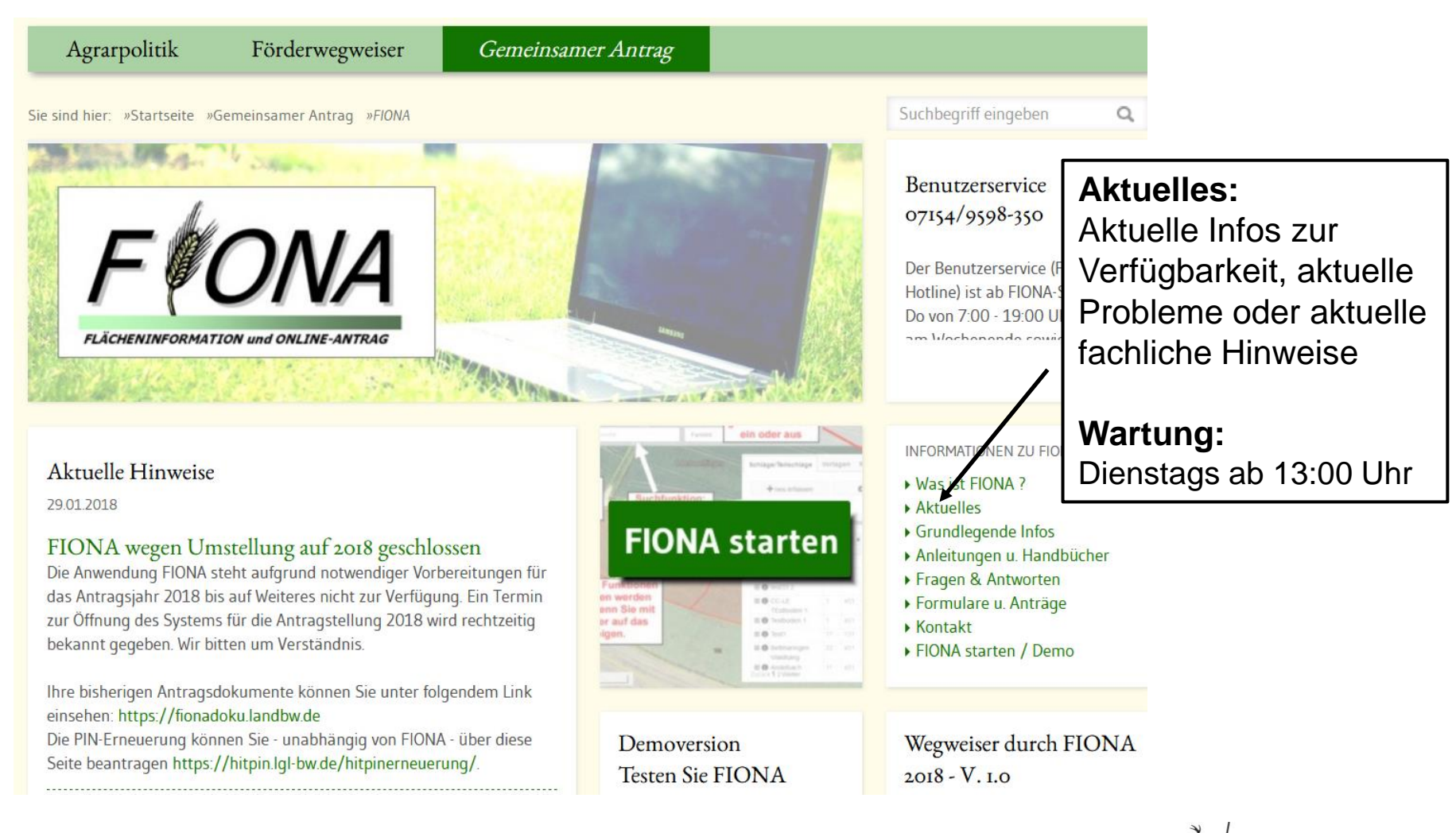

andkreis Siamaringen

### **FIONA 2019 – Erstanmeldung/FSV-Urladung**

Seit 2017 wird beim erstmaligen Wechsel ins Flurstücksverzeichnis oder in FIONA-GIS aus Sicherheitsgründen die PIN abgefragt. Mit dem "Rücksetzen des FSV" werden die aktuellen Geometrien und Schläge mit Attribute z.B. NC, FAKT-Code usw. geladen × Sicherheitsabfrage

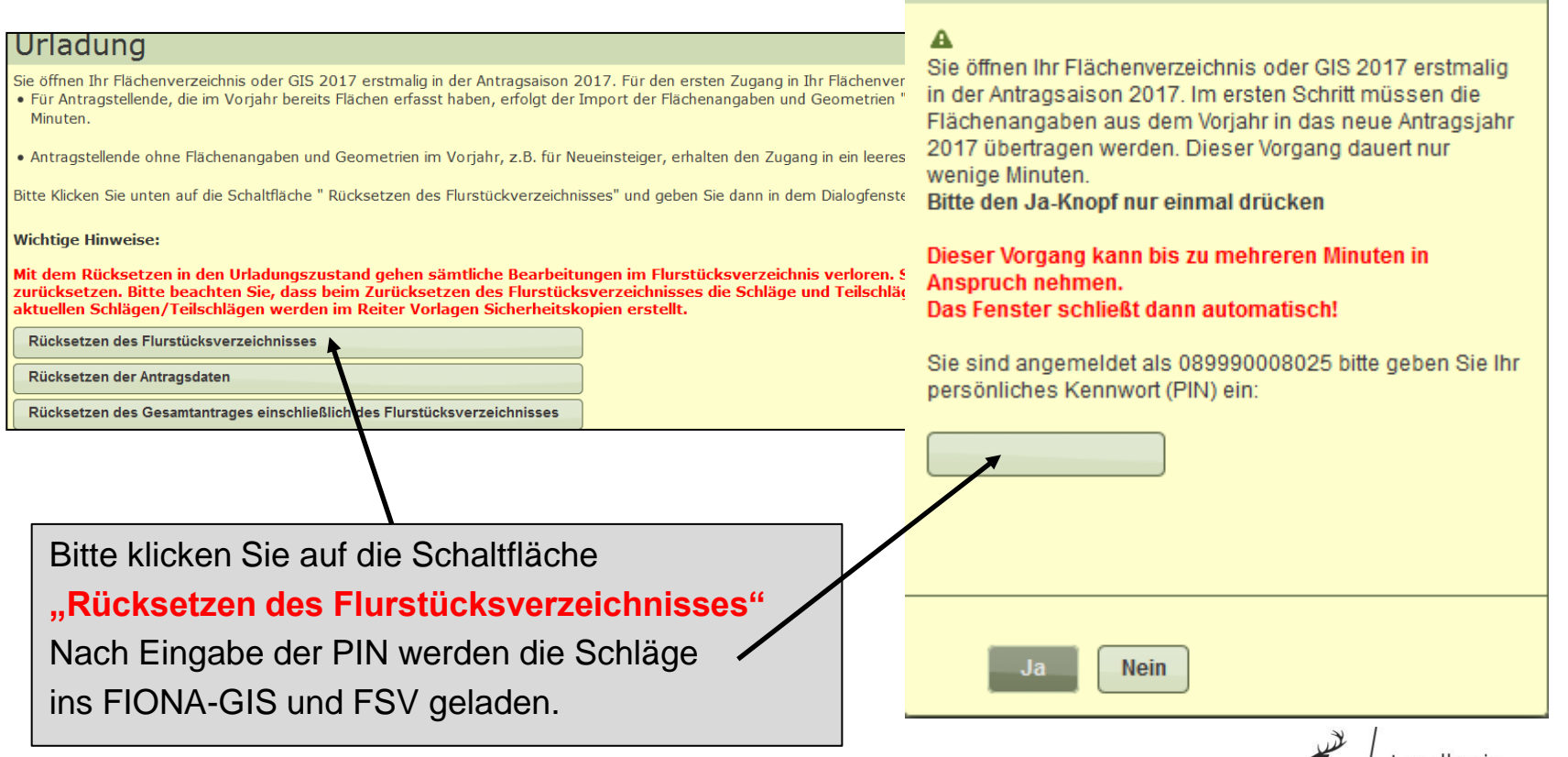

### **FIONA 2019 – Flurstücksverzeichnis (FSV)**

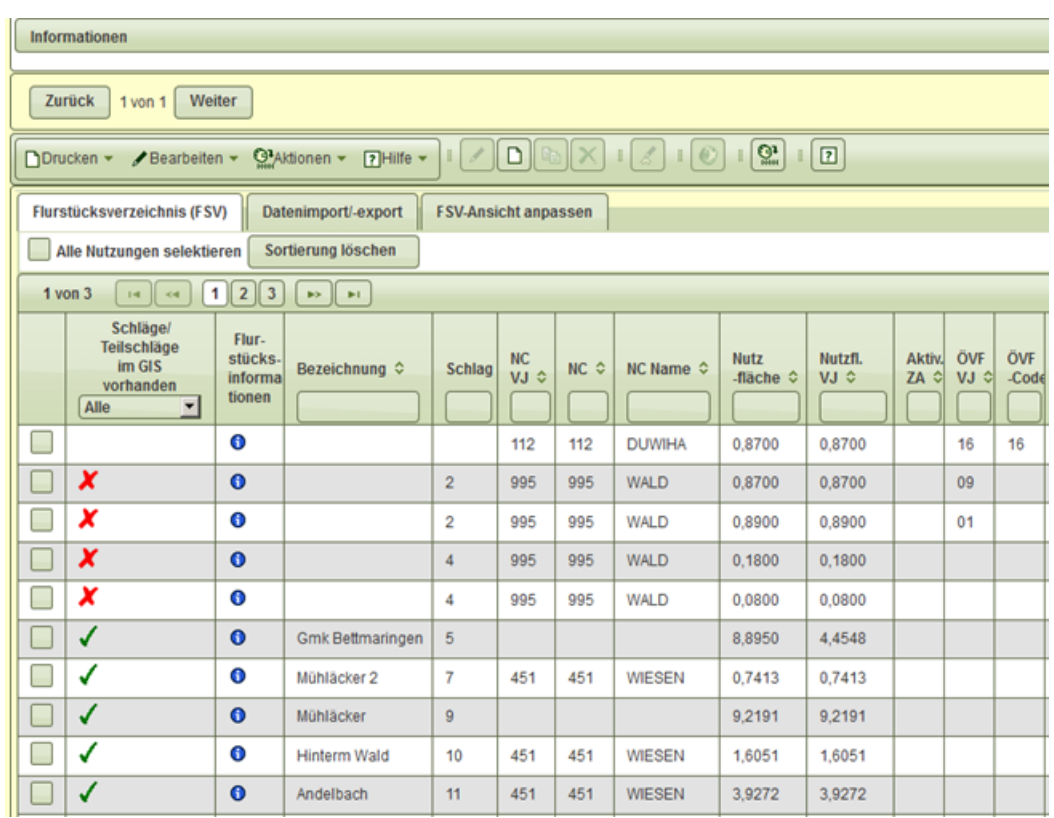

- Ins FSV geladen werden die beantragten Schläge des Vorjahres ggfs. korrigiert durch Verwaltungsbzw. Vor-Ort-Kontrolle
- **"Grüner Haken"** = eine Antragsgeometrie ist in FIONA-GIS vorhanden.
- **Empfehlung: vorhandene Geometrien übernehmen**! Änderung nur bei geänderter Schlageinteilung
- Spalte **"Flurstücksinformationen"** mit Flst.Nr. zum Schlag  $\bullet$
- **Neue Schläge Geometrie erstellen.** Bei nicht mehr bewirtschafteten Schlägen die Geometrie löschen

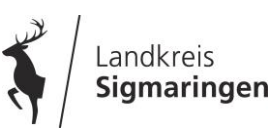

## **FIONA 2019 – Sicherheitsabfrage (1)**

Im Falle, dass die FIONA-Sitzung unbeabsichtigt (ohne Abmeldung) **beendet** wird, musste bislang bis zur Neuanmeldung 15 Minuten gewartet werden oder eine Freischaltung durch die technische Hotline erfolgen.

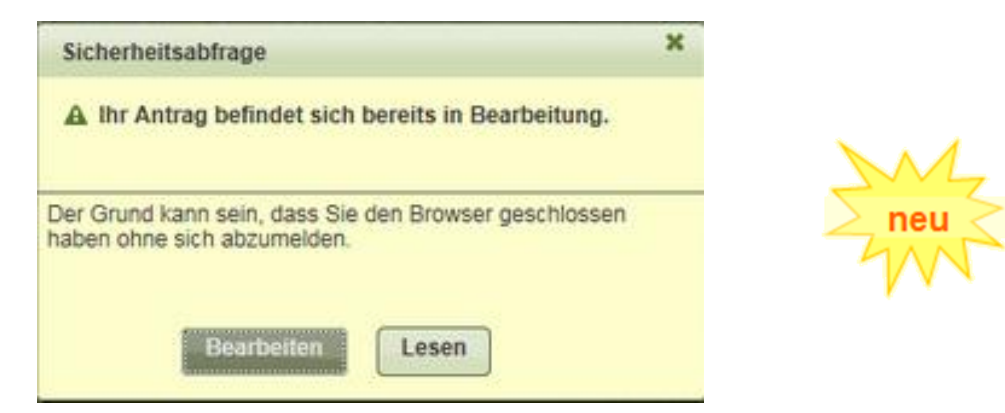

Nun wird bei bestehender Sitzung **und** Neuanmeldung folgender Hinweis angezeigt:

**Sie können nun durch Betätigen des Button "Bearbeiten" die Sitzung im Hintergrund beenden und sich anschließend ohne Wartezeit neu anmelden.** 

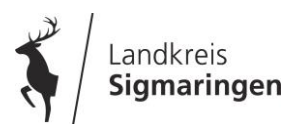

## **FIONA 2019 – Sicherheitsabfrage (2)**

Falls bereits eine Anmeldung durch einen Meldevertreter besteht, kann sich der Antragsteller bislang nicht zusätzlich anmelden, da eine Bearbeitung zeitgleich immer nur von einem Nutzer durchgeführt werden kann. Auch in diesem Fall kommt die Sicherheitsabfrage.

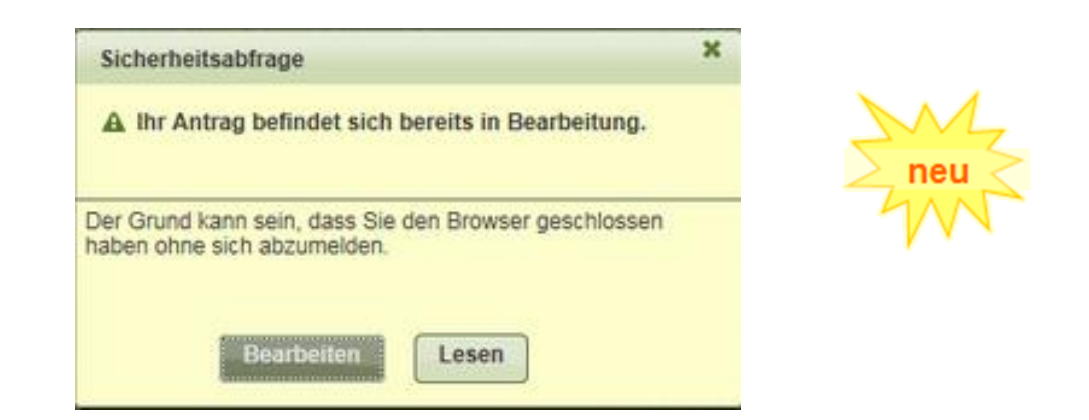

Sollte der Antragsteller sich anmelden wollen, obwohl der Meldevertreter gerade den Antrag offen hat, so könnte er mit dem Button "Bearbeiten" dem Meldevertreter den Bearbeitungszugriff entziehen. Mit dem Button **"Lesezugriff"** kann er den Antrag zusätzlich öffnen, jedoch **nur lesend**.

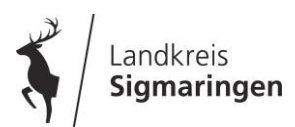

### **FIONA 2019 – 3 neue Felder zu Hanf im FSV**

#### **Anbau von Hanf als Hauptkultur und/oder Zwischenfrucht**

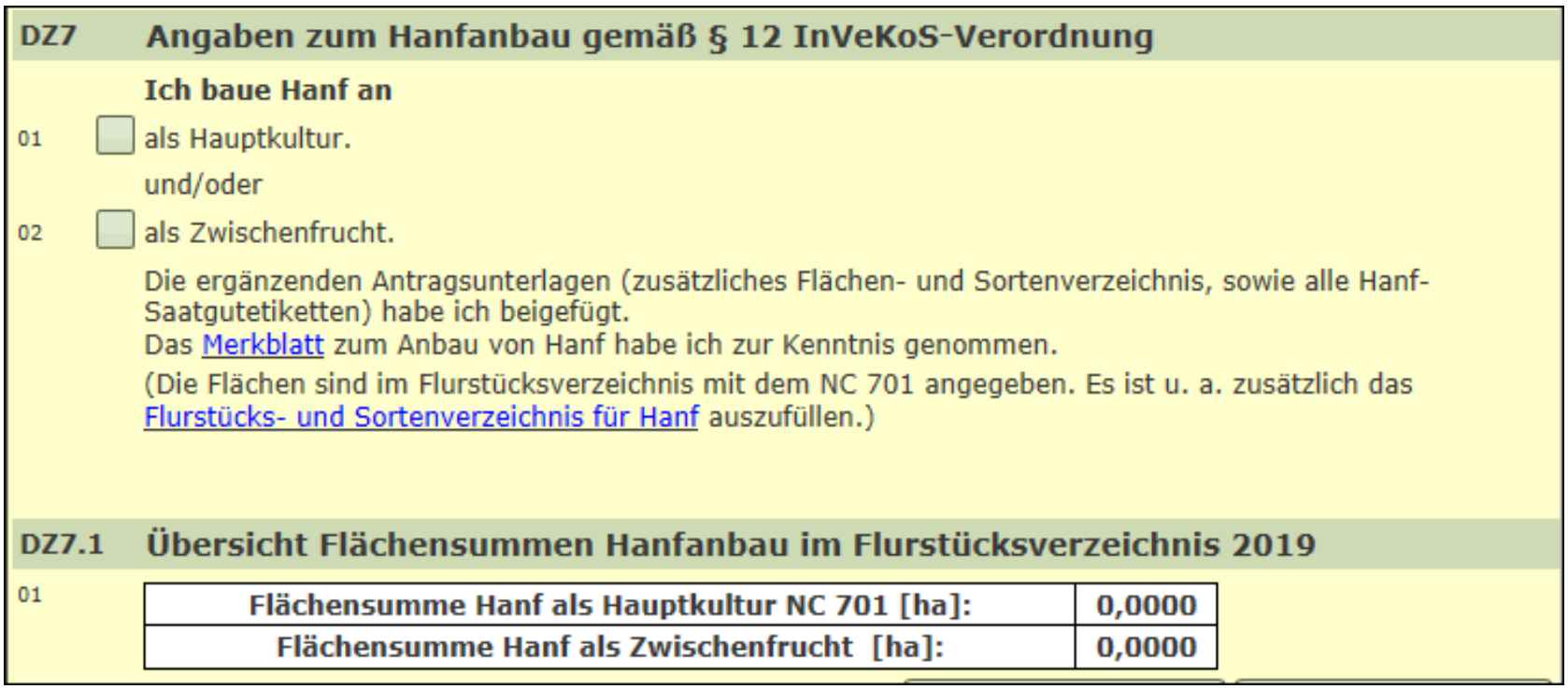

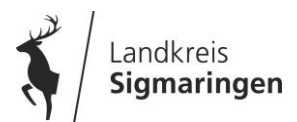

### **FIONA 2019 – 3 neue Felder zu Hanf im FSV**

Neues Auswahlfeld "Aussaatzeitraum" im FSV (Hanf NC 701)

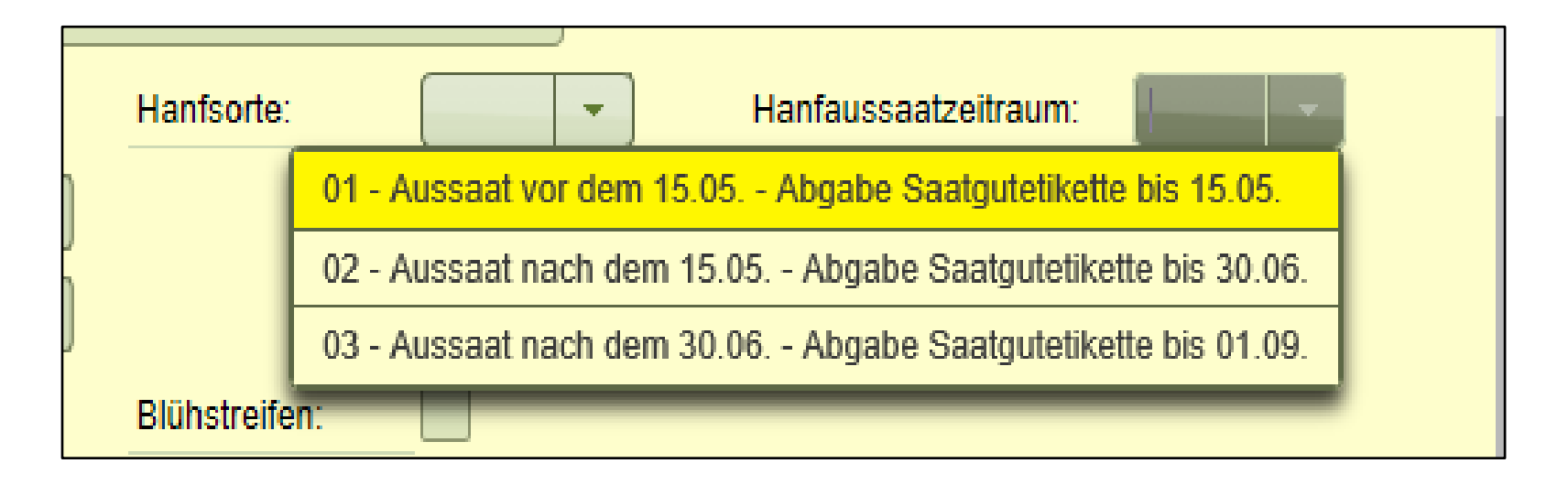

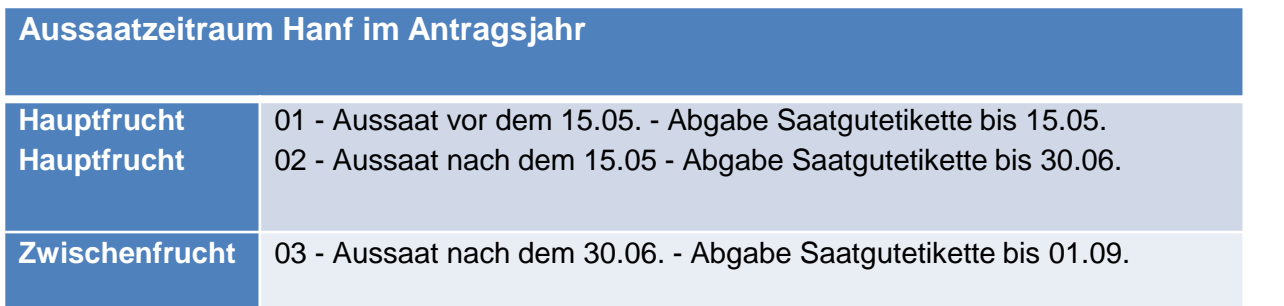

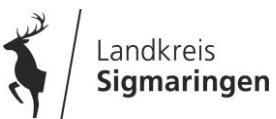

### **FIONA 2019 – 3 neue Felder zu Hanf im FSV**

### **Neues Auswahlfeld für "Hanfsorte" im FSV**

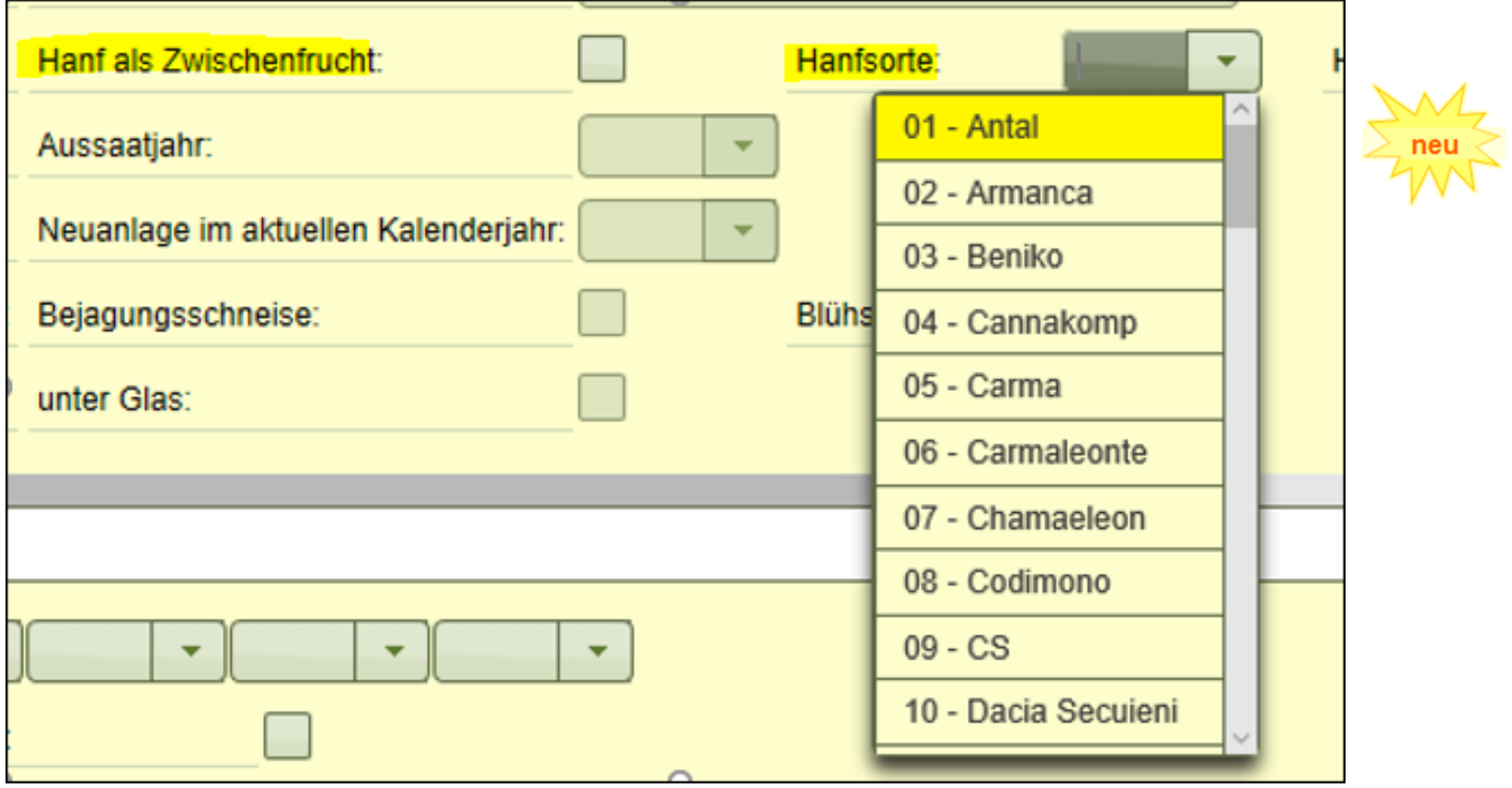

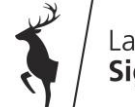

### **FIONA 2019 – LPR Beantragung im FSV**

Die Losnummer wird im FSV nicht mehr abgefragt

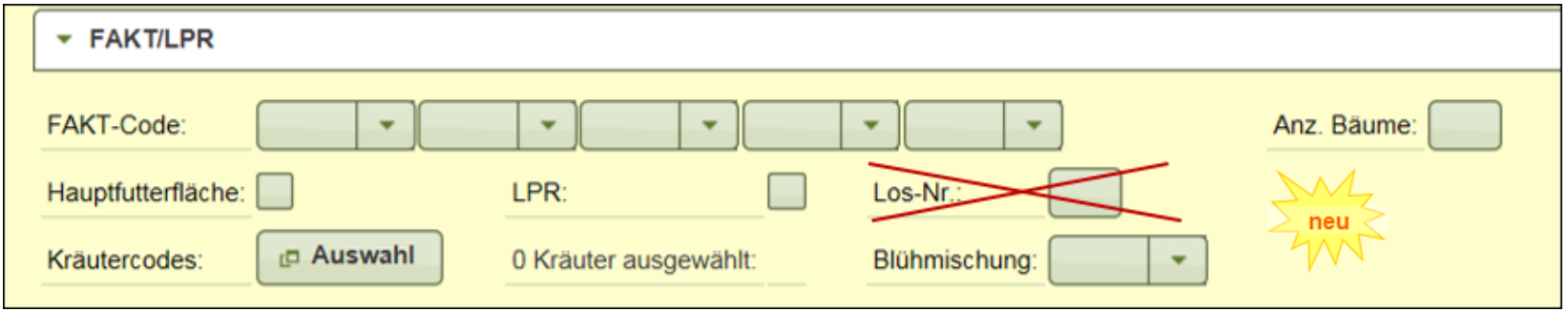

- Prüfung auf fehlende bzw. überzählige LP Kennzeichen im FSV
- grafische Prüfung auf aktives Unterschreiten der LPR-Vertragsflächen (Hinweismeldung)
- farbliche Unterscheidung zwischen A1 LPR-Verträgen (auf Bruttoflächen) und A2 LPR-Verträgen (auf Nicht-Bruttoflächen)

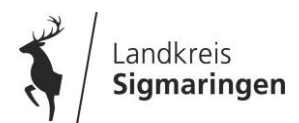

### **Neuerungen in der Nutzungscode-Liste 2019**

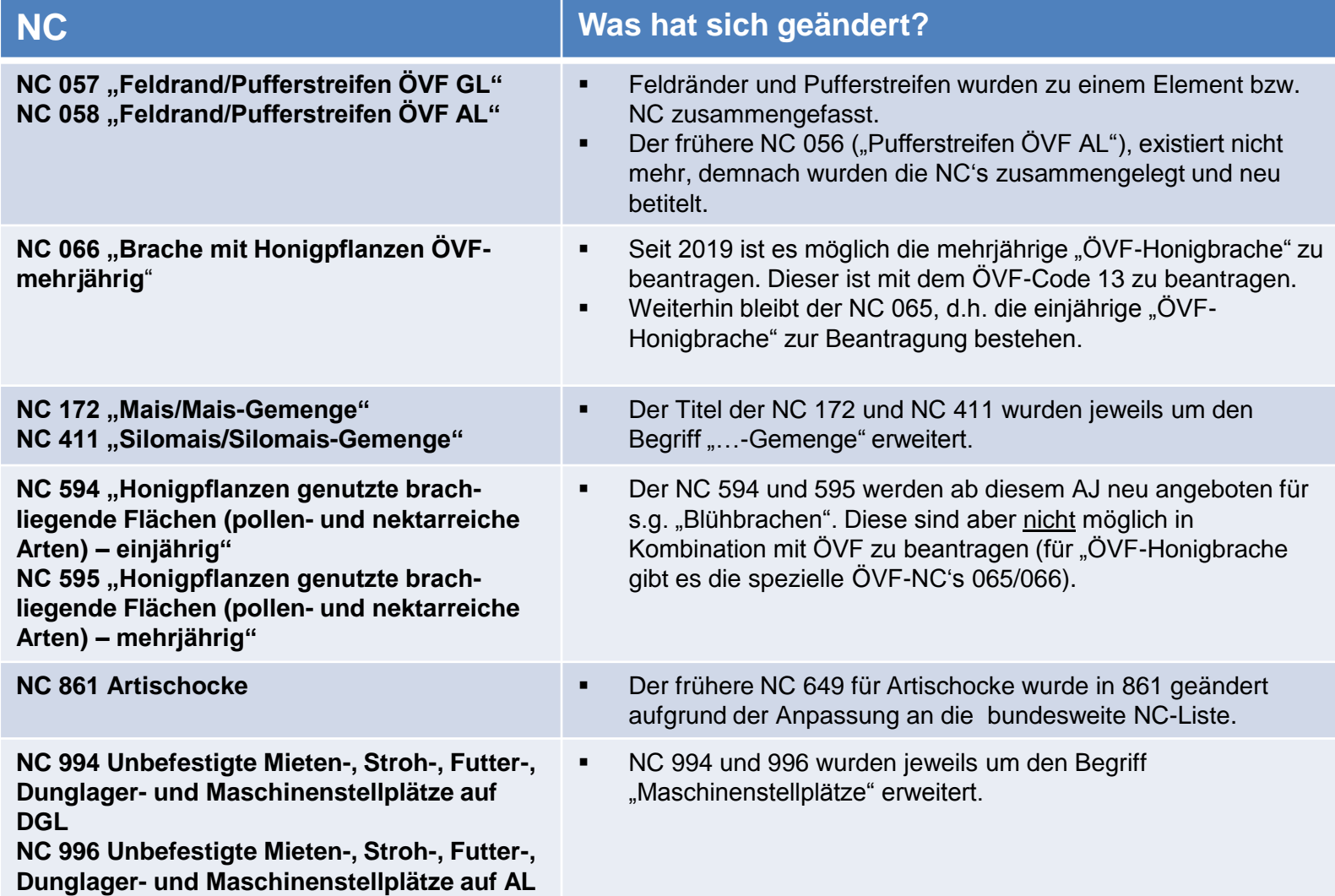

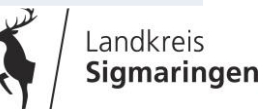

## **FIONA 2019 – FSV/ÖVF-Codes**

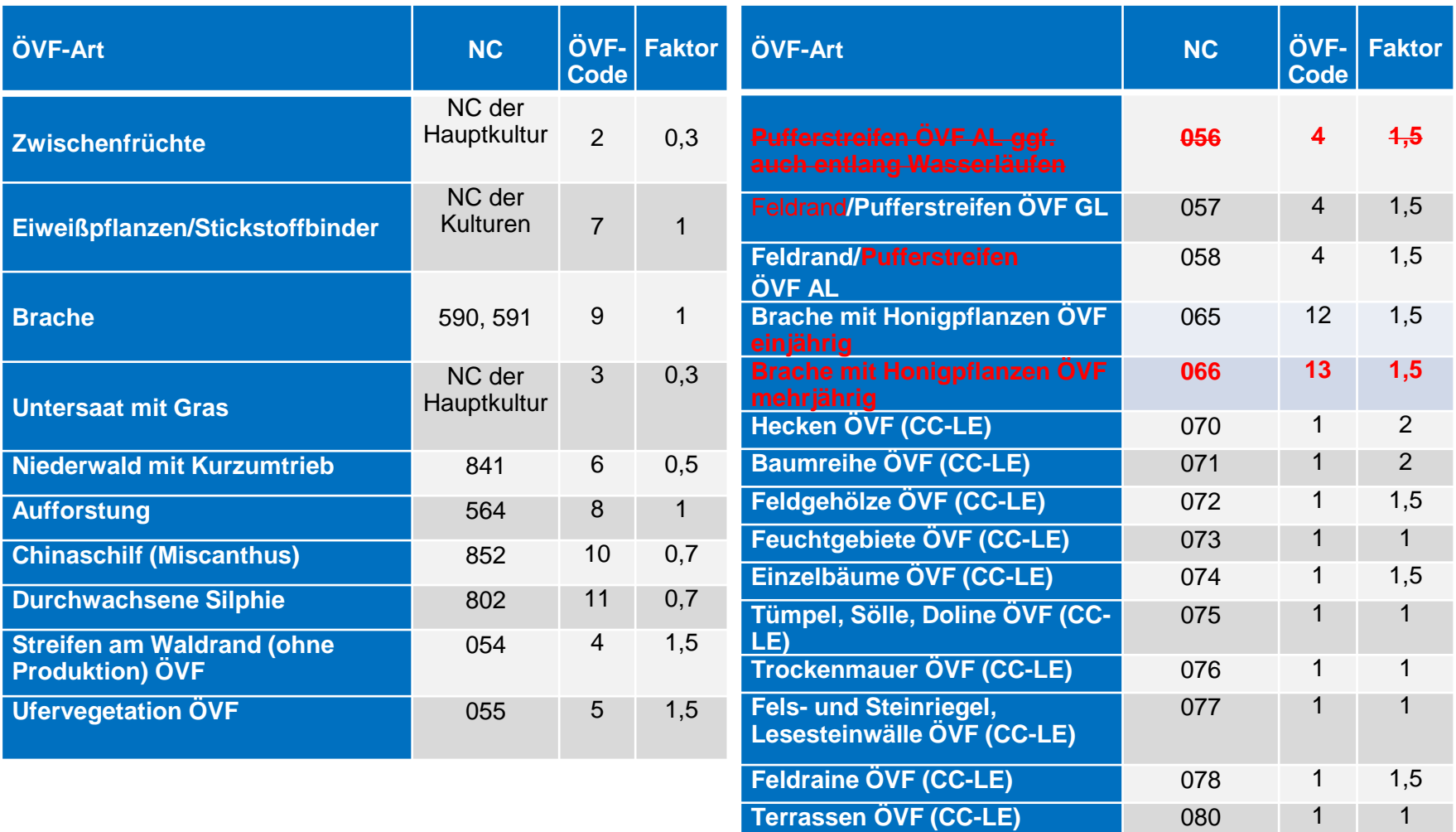

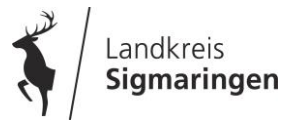

### **FIONA 2019 – Bejagungsschneisen/Blühstreifen**

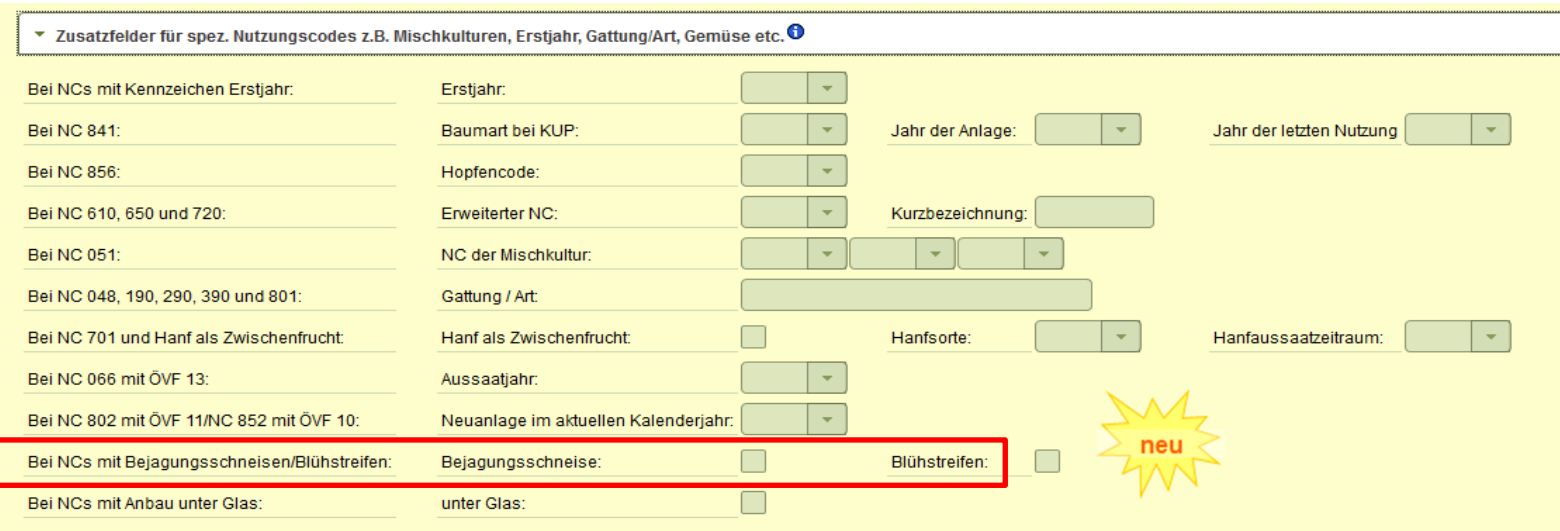

- In der **Einzelbearbeitungsmaske im FSV Zusatzfelder** ist jeweils ein Ankreuzfeld für "Bejagungsschneisen" und "Blühstreifen" auf dem Schlag.
- Es ist anzugeben, wenn auf dem Schlag gezielt Bejagungsschneisen oder Blühstreifen als Streifen in der Hauptkultur angelegt werden (nicht anzugeben sind vorzeitig geerntete Teilflächen z.B. in Maisbeständen als Bejagungsschneise für die Schwarzwildbekämpfung). Diese untergeordneten Streifen werden der Hauptkultur zugerechnet und sind im FIONA-GIS nicht separat als Geometrie auszuweisen.
- sind Bejagungsschneisen/Blühstreifen größer als 20 % der Schlagfläche sind diese Flächen als eigener Schlag (Geometrie) in FIONA-GIS einzuzeichnen.
- Streifen auf allen Acker-Schlägen möglich, ausgenommen sind: Schläge mit LPR-Verträgen, Schläge mit ÖVF. Bei ÖVF-Zwischenfrüchten darf eine Bejagungsschneise/Blühstreifen in der Hauptkultur angelegt werden, jedoch nicht in der späteren ÖVF-Zwischenfrucht. Spezielle Regelungen bei FAKT-Schlägen

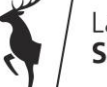

## **FIONA 2019 – mehrjährige Honigbrache ÖVF**

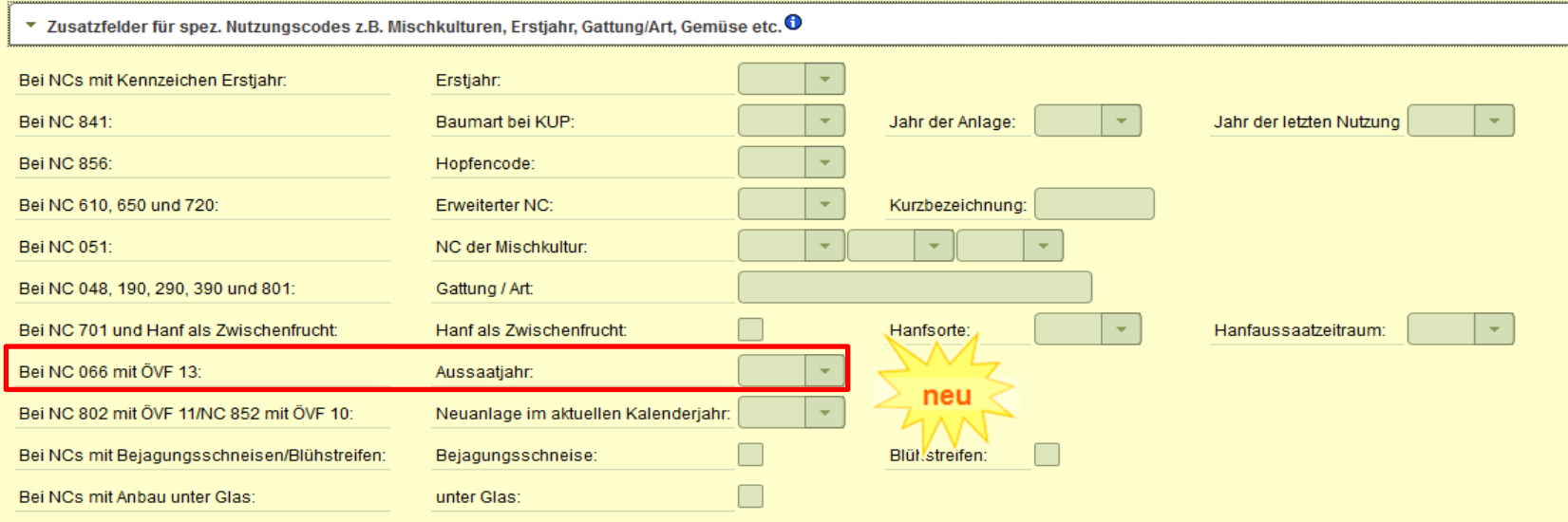

- In der **Einzelbearbeitungsmaske im FSV Zusatzfelder** ist die Abfrage zum Aussaatjahr.
- ab 2019 erstmals möglich, die **mehrjährige** ÖVF-Honigbrache zu beantragen (NC 066 mit ÖVF-Code 13)
- Aussaatjahr kann 2018 und 2019 sein.
- Abfrage Aussaatjahr deshalb, da die mehrjährige ÖVF-Honigbrache max. 3 Jahre bestehen darf. Nach dem 3. Jahr muss sie wieder neu eingesät werden.

![](_page_55_Picture_6.jpeg)

## **FIONA 2019 – Chinaschilf/Silphie als ÖVF**

![](_page_56_Picture_54.jpeg)

- In der **Einzelbearbeitungsmaske im FSV → Zusatzfelder** ist die Abfrage "Neuanlage im **aktuellen Kalenderjahr" Ja/Nein**
- Eingabe erforderlich bei NC 802 (Durchwachsende Silphie) mit ÖVF-Code 11 und NC 852 (Chinaschilf/Miscanthus) mit ÖVF-Code 10
- Grund: ab 2019 unterliegen Chinaschilf und Durchwachsende Silphie als ÖVF auch dem Anwendungsverbot von Pflanzenschutzmittel (PSM). Ausnahme: im ersten Kalenderjahr in dem diese Kulturen gepflanzt bzw. ausgesät werden dürfen noch PSM ausgebracht werden. Kalenderjahr der Pflanzung ist das Jahr der Aussaat (egal ob in Reinkultur oder als Untersaat in Mais).

![](_page_56_Picture_5.jpeg)

### **FIONA 2019 – Referenzpflegeaufträge (RPA)**

### **Rückmeldung zum RPA aus GISELa an Antragsteller geplant**

- Bemerkungen der GISELA-Digitalisierer (die für den Antragsteller vorgesehen sind) werden bei abgeschlossenen und abgelehnten RPA angezeigt.
- ab 2019: Stand der RPA Bearbeitung wird in unterschiedlich farblicher Darstellung angezeigt mit dem Bearbeitungsergebnis.

![](_page_57_Picture_4.jpeg)

![](_page_57_Picture_5.jpeg)

### **FIONA 2018 – Herbst-Änderungsmeldung bei ÖVF oder FAKT-Begrünungen**

![](_page_58_Picture_1.jpeg)

Schlagskizzen für die "Herbst-**Änderungsmeldungen"** sind seit 2018 verpflichtend grafisch in FIONA-GIS unter dem entspr. Typ "ÖVF" oder "FAKT" zu digitalisieren und als Vorlage zu speichern, soweit durch geänderte Schlagaufteilungen neue Schlaggeometrien notwendig sind.

Bei Ummeldung ganzer Schläge ist weiterhin eine Papiermeldung möglich. Vordruck unter www.ga-sig.de

#### **Fristen für Ummeldung:**

- ÖVF-Zwischenfrüchte bis 01.10.2019
- FAKT-Herbstbegrünung bis 16.09.2019
- FAKT-Begrünungsmischungen bis 02.09.2019

![](_page_58_Picture_8.jpeg)

## **Gewässerrandstreifen**

**Regelungen ab 2019**

![](_page_59_Picture_2.jpeg)

## **Gewässerrandstreifen ab 01.01.2019**

![](_page_60_Figure_1.jpeg)

#### **Gewässerrandstreifen**

Ufer + angrenzender Bereich ab Böschungsoberkante bzw. Mittelwasserstandslinie bei flachem Ufer.

Außenbereich: 10 m Innenbereich: 5 m

**Rechtliche** Vorgaben gelten nur für Gewässer von wasserwirtschaftlicher Bedeutung.

 Einsicht über FIONA oder LUBW Kartendienst [\(https://udo.lubw.baden-wuerttemberg.de\)](https://udo.lubw.baden-wuerttemberg.de/)

**Funktion:** Verminderung von Stoffeinträgen durch Pufferwirkung (Erosion, Wind, Oberflächenabfluss).

**Fördermöglichkeiten** umfassen Direktzahlungen, ökologische Vorrangflächen, FAKT, LPR.

**Ökokontomaßnahmen** sind möglich, schließen aber alle anderen Fördermöglichkeiten aus.

**Verkauf:** Das Land/Kommune hat aus Gründen des Gewässerschutzes das Vorkaufsrecht. Der Kaufpreis richtet sich nach dem Grundstückswert.

![](_page_60_Picture_11.jpeg)

![](_page_61_Picture_0.jpeg)

#### Landesanstalt für Umwelt Baden-Württemberg

![](_page_61_Picture_2.jpeg)

## **Gewässerrandstreifen im Außenbereich**

### Das ist verboten

### **Im 0-5 m Streifen**

**Klassische Ackernutzung** ab 01.01.2019 (s. nächste Folie) **Lagerung und Einsatz** von PSM und Düngemitteln

#### **Im 0-10 m Streifen**

#### **Grünlandumwandlung**

**Entfernen** standortgerechter Bäume und Sträucher

#### **Neupflanzung** nicht standortgerechter Bäume und **Sträucher**

**Errichtung** baulicher und sonstiger Anlagen

### Das ist erlaubt

#### **Im 0-10 m Streifen**

**Grünland** (auch Ersatzgrünland) im Rahmen Grünlandtausch, solange Ackerstatus noch besteht auch Beweidung zulässig

en

**V MHW\*\*** V MW\*

• **Hecken** Neupflanzung mit zulässigen Arten (Absprache UNB)

**Ackerland Nutzungsaufgabe:** Hier muss keine Pflege mehr erfolgen, jedoch entfällt jegliche Förderung.

#### **Im 5-10 m Streifen**

Einsatz von PSM und Düngemitteln nach Vorgaben des Fachrechts erlaubt

#### **Möglichkeit und Empfehlung:**

**Grünland als Pufferstreifen oder ÖVF Pufferstreifen jeweils** 1-20 m

![](_page_62_Picture_18.jpeg)

Gewässerrandstreifen  $10<sub>m</sub>$ 

**Freie Landschaft** 

Ersatzböschungs oberkante

## **Gewässerrandstreifen im Außenbereich**

### Das ist erlaubt im 0-5 m Streifen

![](_page_63_Picture_2.jpeg)

#### **Ackerland**

Umbruchlose Bodenbearbeitung, bis max. 10 cm Tiefe **(KEIN PFLUG)**

- **KUP** mit Umtrieb **länger** als 2 Jahre. Zulässige Arten sind Schwarzerle und Weiden
- **Blühstreifen** mehrjährig mit nektar- und pollenspendenden Pflanzen zur Förderung von Insekten, Vögel, Wild. Standzeit **mindestens 3 Vegetationsperioden** Empfehlung: Mischung aus Gras, Kräuter, Leguminosen, Wiesenblumen
	- **Honigbrache** (ÖVF) mit zwingender umbruchloser Neuansaat nach 3 Jahren
	- Saatgut: Mehrjährige Blühmischung soll ab 2019 zur Verfügung stehen, bis dahin 5 Arten aus Gruppe 1 und 15 Arten Gruppe 2 Anlage 5 DirektZahlDurchfV )
	- **Feldrand, Pufferstreifen/ÖVF Ackerland/Ackerrandstreifen/Brache**  schon bestehend Brachflächen müssen nicht neu eingesät werden
- **mehrjährig Leguminosen** in Reinsaat oder als Gemenge, (Ackerfutterbau)
- **Durchwachsene Silphie**

![](_page_63_Picture_12.jpeg)

### **Mögliche Nutzung im Gewässerrandstreifen ab dem 1. Januar 2019**

![](_page_64_Picture_12.jpeg)

![](_page_64_Picture_2.jpeg)

![](_page_65_Picture_17.jpeg)

![](_page_65_Picture_1.jpeg)

![](_page_66_Picture_8.jpeg)

![](_page_66_Picture_1.jpeg)

## **Gewässerrandstreifen**

![](_page_67_Figure_1.jpeg)

![](_page_67_Picture_2.jpeg)

Abb. 1: Gewässerrandstreifen in Form von extensivem Grünland

Foto: Erich Unterseher/LT2

#### Wie ist ein Gewässerrandstreifen definiert?

Der Gewässerrandstreifen ist ein gesetzlich festgelegter, an ein oberirdisches Gewässer angrenzender Bereich, welcher der Erhaltung und Verbesserung der ökologischen Funktionen oberirdischer Gewässer, der Wasserspeicherung, der Sicherung des Wasserabflusses sowie der Verminderung von Stoffeinträgen aus diffusen Quellen dient (Abb. 1 u. 2). Die Regelungen zum Gewässerrandstreifen finden sich in § 29 Wassergesetz Baden-Württemberg (WG) und § 38 Wasserhaushaltsgesetz (WHG).

An welchen Gewässern gibt es einen Gewässerrandstreifen?

Einen Gewässerrandstreifen gibt es an allen oberirdischen, also an allen fließenden und stehenden Gewässern mit Ausnahme

von denen mit wasserwirtschaftlich untergeordneter Bedeutung. Das Amtliche Digitale Wasserwirtschaftliche Gewässernetz (AWGN), das im Internet im Daten- und Kartendienst der LUBW (https://udo.lubw.baden-wuerttemberg.de) öffentlich verfügbar ist, zeigt die oberirdischen Gewässer in Baden-Württemberg und bietet damit eine Orientierung. Landwirte, die einen Gemeinsamen Antrag in Baden-Württemberg stellen, können das AWGN auch im Fachprogramm FIONA (Flächeninformation und Online-Antrag) einsehen. Beide Systeme werden jährlich aktualisiert. Ist ein Gewässer nicht im AWGN aufgeführt, so können Grundstückseigentümer bzw. Nutzungsberechtigte davon ausgehen, dass es sich um ein Gewässer von wasserwirtschaftlich untergeordneter Bedeutung handelt und dass demzufolge die rechtlichen Vorgaben bezüglich eines Gewässerrandstreifens nicht gelten. In Zweifelsfällen können sich Landwirte an die unteren Wasserbehörden bei den Stadt- und Landkreisen wenden.

#### Landwirtschaftliches Technologiezentrum agustenberg

![](_page_67_Picture_11.jpeg)

![](_page_67_Picture_12.jpeg)

#### Merkblatt des landwirtschaftlichen Technologiezentrums Augustenberg LTZ

#### Stand September 2018

![](_page_67_Picture_15.jpeg)

## **Weitere neue Merkblätter**

![](_page_68_Picture_1.jpeg)

#### 1. Grundsätze

Das vorliegende Merkblatt gibt Hinweise zum Verständnis der Düngung zu Grünland und Futterbau. Es stellt die Regelungen der seit dem 26. Mai 2017 novellierten Düngeverordnung (DüV) jedoch nicht umfassend dar, sondern erläutert diese nur in wesentlichen Punkten und verknüpft sie mit weiteren Aspekten der Düngung im Grünland und Futterbau. Eine umfassende Zusammenstellung der einzelnen Regelungen der DüV kann dem Merkblatt Nr. 35 "Düngeverordnung" oder dem Verordnungstext direkt entnommen werden.

Die Zufuhr von Nährstoffen über organische und mineralische Düngung hat eine wichtige Bedeutung in der Grünlandwirtschaft und im Feldfutterbau. Sie ist Voraussetzung für die Entwicklung leistungsfähiger Pflanzenbestände

 $LAZ\equiv B$  W

Das am 5. Mai 2017 geänderte Düngegesetz ist die Grundlage der novellierten Düngeverordnung (DüV). Eine wesentliche Neuerung stellt die Erweiterung der Zweckbestimmung dar, welche jetzt neben der Kulturpflanzenernährung auch die Vermeidung von Nährstoffverlusten beinhaltet. In § 1 Absatz 4 des geänderten Düngegesetzes steht, dass es der Zweck der Düngung ist, einen "nachhaltigen und ressourceneffizienten Umgang mit Nährstoffen bei der landwirtschaftlichen Erzeu-

und damit Grundlage für hohe Erträge und gute Futterqualität.

gung sicherzustellen und insbesondere Nährstoffverluste in die Umwelt so weit wie möglich zu vermeiden". Das erhöht im Vergleich zum seither gültigen Düngegesetz die Verantwortung bei der Düngung für eine Reduktion von Umweltbelastungen. Im Zweifelsfall ist somit dem Ressourcenschutz Vorrang zu gewähren, wenn hohe Erträge auch anders realisiert werden können.

![](_page_68_Picture_9.jpeg)

![](_page_68_Picture_10.jpeg)

#### 1. Grundsätze

Die Zufuhr von Nährstoffen über wirtschaftseigene Dünger spielt in der Grünlandwirtschaft eine große Rolle. Sofern sie kontinuierlich und gleichmäßig verteilt auf die Flächen gebracht werden, können sie fast allein den gesamten Nährstoffbedarf der Grasnarbe decken. Vor allem durch den Einsatz von Gülle erfolgt mehrmals jährlich ein Nährstoffrückfluss. Dadurch wird zum einen organische Substanz als Nahrung für die Bodenlebewesen und als Ausgangsstoff für die Humusbildung zugeführt und zum anderen die Verfügbarkeit von Pflanzennährstoffen sichergestellt.

"Gülle" im Sinne dieses Merkblattes umfasst alle flüssigen Wirtschaftsdünger (< 15 % TM-Gehalt). Dies sind:

· Gülle: Gemisch aus Kot, Harn, Wasser, Futter- und Einstreuresten

 $LAZ\equiv B$  W

- · Jauche: Gemisch aus Harn, Wasser und Sickerwasser aus der Festmistlagerung
- Biogas-Gärrest: Rückstände aus der anaeroben Vergärung unterschiedlicher landwirtschaftlicher Biomassen (z. B. Gülle, Festmist, Grassilage, Silomais, etc.).

Rechtliche Grundlage der guten fachlichen Praxis beim Düngen ist die novellierte Düngeverordnung des Bundes (DüV) vom 26. Mai 2017. Sie regelt die gute fachliche Praxis der zeitlich, bedarfsmäßig und technisch fachgerechten Ernährung der Pflanzen. Darüber hinaus werden auch Anforderungen an die Lagerung von organischen Düngemitteln (fest und flüssig) geregelt.

Es besteht die Notwendigkeit, dass die ausgebrachten Nährstoffe mit größtmöglicher Effizienz vom Pflanzenbestand

![](_page_68_Picture_19.jpeg)

![](_page_68_Picture_20.jpeg)

# **Stoffstrombilanz-Verordnung StoffBilV**

# **Novellierung Düngeverordnung DVO**

![](_page_69_Picture_2.jpeg)

# **Wer muss Stoffstrombilanz erstellen?**

# **Wichtig: Nur tierhaltende Betriebe (Ausnahme Biogasanlagen) fallen bis 2023 unter Stoffstrombilanz!**

![](_page_70_Picture_2.jpeg)

![](_page_71_Figure_0.jpeg)
#### **Wer muss keine Stoffstrombilanz erstellen**?

**allen anderen Betriebe**:

**tierhaltende Betriebe (<2,5GV/ha) mit mehr als 750 kg N-Anfall eigener Tierhaltung, ohne WD-Aufnahme**

**tierhaltende Betriebe mit weniger als 750 kg N-Anfall eigener Tierhaltung, unabhängig der Aufnahmemeng**e

**Viehlose Betriebe unabhängig der Aufnahmemenge**

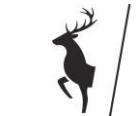

### **Stoffstrombilanz – was ist das?**

• Bilanz der Produkte, die einem Betrieb zugeführt und von diesem abgegeben wurden.

vgl. "Hof-Tor-Bilanz"

- Betrieb, ist die Gesamtheit der vom gleichen Betriebsinhaber verwalteten Einheiten
- Erster Bilanzzeitraum ist ab WJ 2018/2019 oder KJ 2018
- Bilanzzeitraum **muss** gleich sein wie im Nährstoffvergleich. (Näbi weiter erstellen!)
- Erstellung spätestens 6 Monate nach Zeitraum!

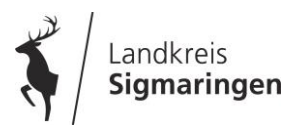

### **Fazit/Konsequenzen**

- Dokumentation
	- Lieferscheine/Rechnungen abheften
	- Empfehlung kontinuierlich, da weniger Aufwand
- Mit Summen arbeiten Handel richtet sich vermutlich darauf ein!?
- Größtes Problem werden vermutlich Verstöße wegen nicht oder falschem Erstellen sein!

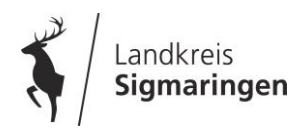

#### Wer muss ab 2023 Stoffstrombilanz erstellen?

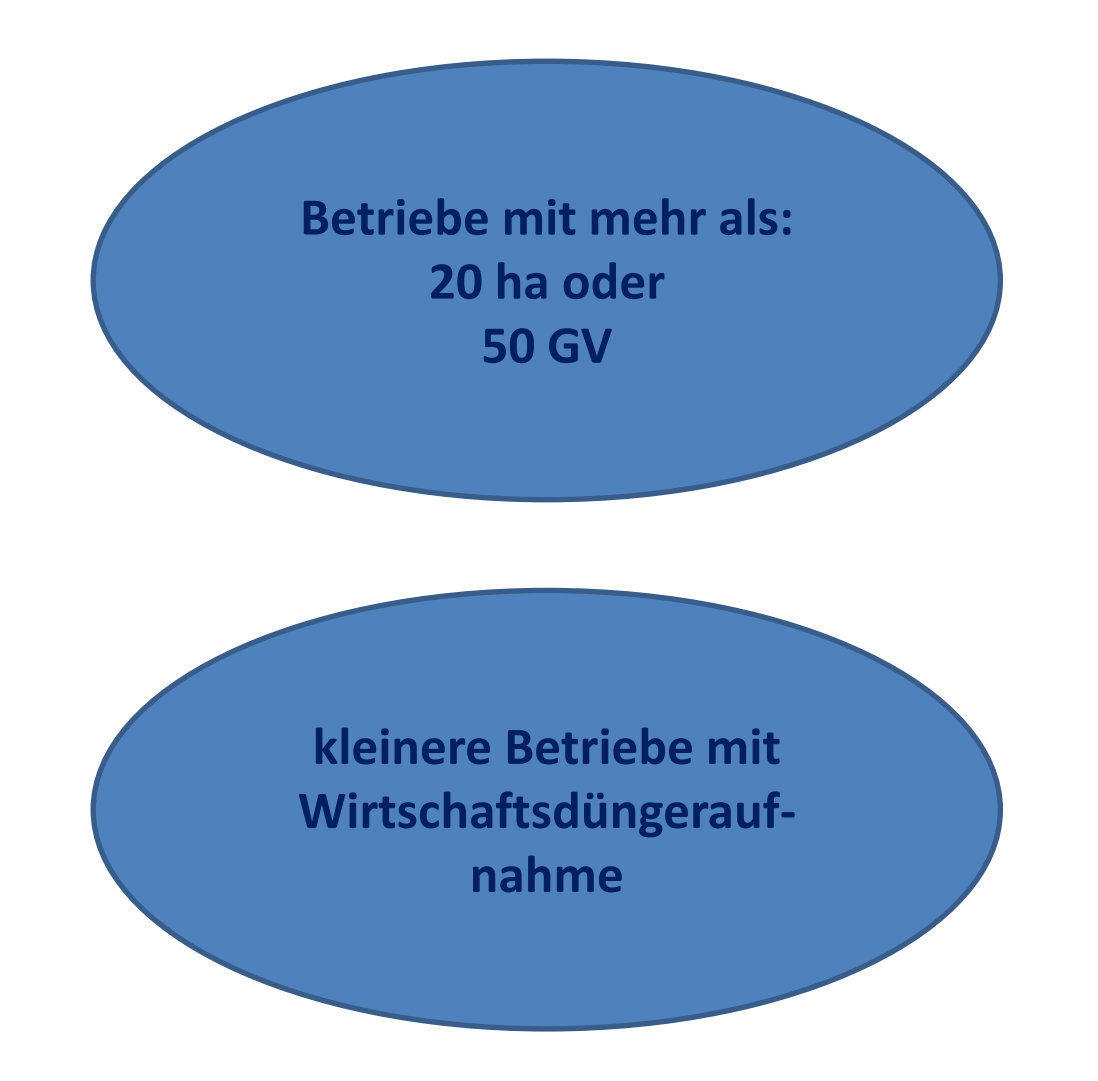

# **Novellierung Düngeverordnung**

#### Was ändert sich?

#### Was ist neu?

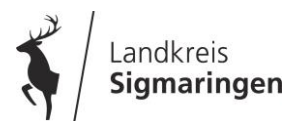

# **§3+4 Düngebedarfsermittlung**

• Einführung einer verbindlichen Berechnung des Düngebedarfs je **Kultur/Grünland vor** der Ausbringung wesentlicher Düngermengen (50 kg N oder 30 kg P $_2$ O $_5$  je ha. $_1$ 

 $\Rightarrow$  Berechnung für N und  $P_2O_5$ 

- je Bewirtschaftungseinheit/Schlag (ggf. mehrere Berechnungen je Kultur!)
- **Ausnahme** der Berechnung für Betriebe kleiner 15 ha, die weniger als 750 kg N Anfall im Betrieb haben und keine WD aufnehmen!

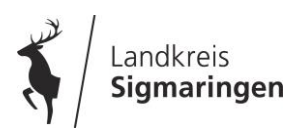

### **§3+4 Düngebedarfsermittlung**

**Berechnungsmöglichkeiten**

- **Papier – 2 Berechnung je BWE**
- **Excel – 1 Berechnung je BWE und änderbar Download über www.duengung-bw.de**
- **Online – 2 Berechnungen je BWE, aber speicherbar**
- **Berechnung aller Winterungen im Frühjahr**

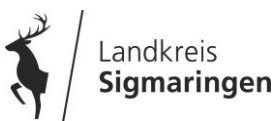

# **Düngebedarfsberechnung**

- alte Versionen sind schwarz! (abgelaufen!) neue Version herunterladen.
- Berechnung vor der ersten Düngung! ohne aktuellen N-Min-Wert mit Wert aus Merkblatt vorberechnen und ggf. mit neuem Wert dann korrigieren.
- Grünland nicht vergessen

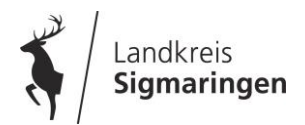

Tabelle 1: langjährige Nitratwerte zu Beginn des jeweiligen Beprobungszeitraumes (2009-2018) – Datenbasis NID

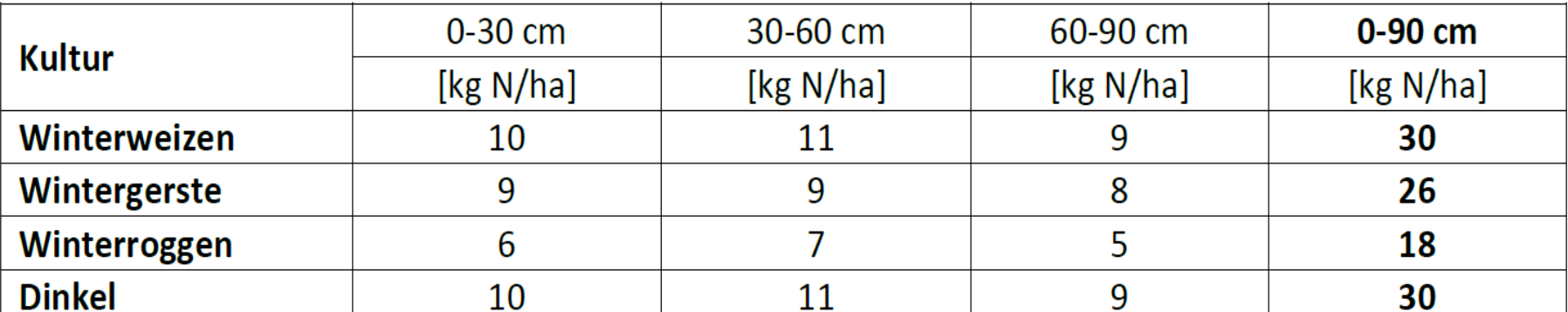

#### **Neu:**

**Eine Anpassung ist nur dann zwingend notwendig, wenn die aktuellen N-Min-Werte um mehr als 10 kg N/ha von den**   $\mathsf{s}$ 

#### **Werten aus dieser Tabelle abweichen**

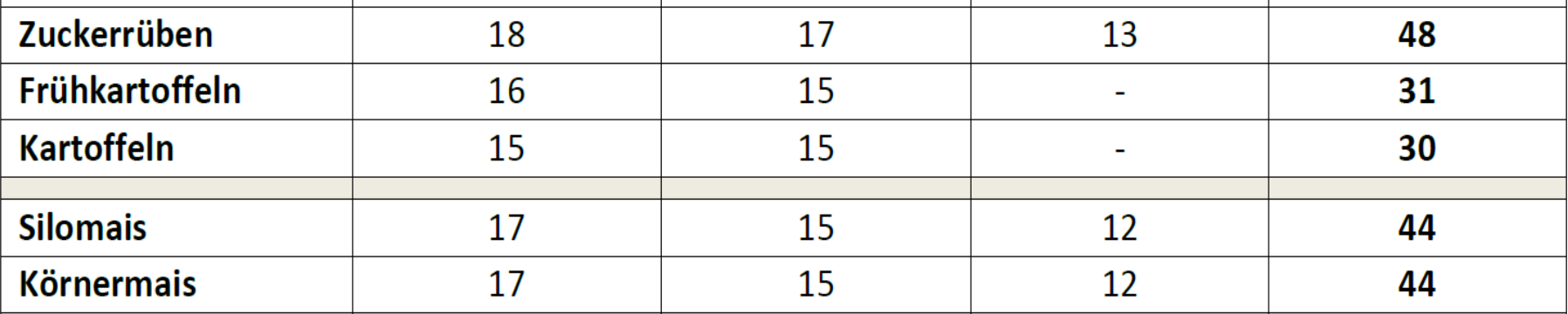

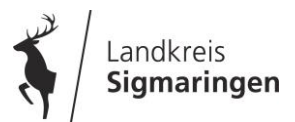

## **§3+4 Phosphatdüngung**

- Je nach Phosphat-Versorgungsstufe Einschränkungen in der Düngung:
	- Ab Versorgungsstufe D nur noch Entzugsdüngung
	- Bei schädlichen Gewässerveränderungen, kann die Düngung weiter eingeschränkt werden

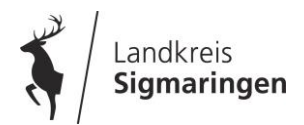

## **§5 Ausbringbedingungen**

- Ausbringverbot: schneebedeckt, tiefgefroren und wassergesättigt
- max. 60 kg ges.-N flüssige WD auf tagsüber auftauenden, bewachsenen Flächen Pflanzendecke muss vorhanden sein
- Ausbringung Festmist von Huf-Klauentieren/ Kompost auch mehr als 60 kg Gesamt-N

ABER: kein Abschwemmen in Gewässer!!!

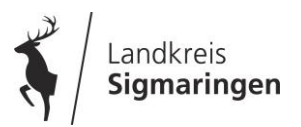

# **§6 Anforderung an Ausbringung**

- unverzügliche Einarbeitung von WD auf unbestellten Flächen (= innerhalb 4 Stunden oder weniger!!!!)
- Ausgenommen von der Einarbeitung sind:
	- Festmist Huf- und Klauentiere
	- Kompost (nie aus Biogasanlagen)
	- WD mit weniger als 2% Trockensubstanz  $\Rightarrow$  **Untersuchung!**

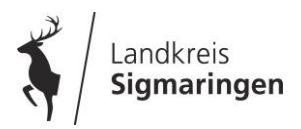

# **§6 Anforderung an Ausbringung**

- ab 2020 mindestens streifenförmige Ablage auf *bestelltem* Ackerland
- auf Grünland und Feldfutter ab 2025.

**betrifft alle flüssigen WD mit wesentlichem Gehalt an Stickstoff > 1,5 N/kg TS)**

- *Ausnahmegenehmigung vorgesehen für:*
	- *Betriebe unter 15 ha*
	- *Streuobstwiesen (ggf. mehr als 30 Bäume/ha)*
	- *Flächen unter 10 Ar und Hangflächen>35%*

#### **Die 170 kg N – Grenze…** … ist ein betrieblicher Durchschnitt

und betrifft nicht die mineralischen Düngemittel!

N-Düngeberechnung gibt die maximale Düngemenge je ha vor

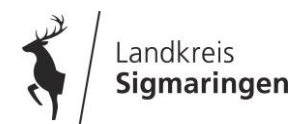

### **§6 Sperrzeit**

- keine Ausbringung von
- **Festmist von Huf- und Klauentiere und Kompost** 15. Dezember bis 15. Januar

**allen anderen N-Düngemitteln** 

**auf Grünland und mehrjähriges Feldfutter**  (Aussaat vor dem 15.Mai)

1. November bis 31. Januar

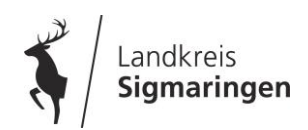

### **§6 Sperrzeit**

- keine Ausbringung von **N-Düngemitteln auf Ackerland** nach Ernte Hauptfrucht bis 31.01.
- Ausnahmen: Düngung bis 01.10. möglich zu **Winterraps** Wintergerste (nach Getreide, Aussaat bis 01.10.) Begrünungen (Aussaat bis 15.09.)
- max. 30 kg Ammonium- oder 60 kg Gesamt-N
	- $=$  Rindergülle ca. 15 m<sup>3</sup>/ha
		- $=$  Schweinegülle ca. 5-15 m $\frac{3}{h}$ a
		- $=$  Gärrest ca. 10 m<sup>3</sup>/ha

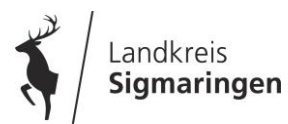

#### **§8 Nährstoffvergleich (ab 2018; 2017/2018)**

Nährstoffvergleich erst ab 15 ha LF

**ABER** weniger als 750 kg Stickstoff aus WD tierischer Herkunft, die im Betrieb anfallen **und**

> keine Wirtschaftsdünger / Gärreste aufnehmen!

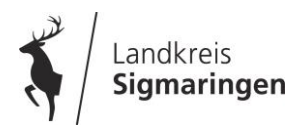

### **§8 Nährstoffvergleich (ab 2018)**

Betriebe mit Milchkühen, Mutterkühen, Rindern (Zucht und Mast), Bullen, Mutterschafen, Milchziegen und Damtieren müssen eine plausibilisierte Feld-Stall-Bilanz erstellen

 Grundfutterernte wird mit dem Verbrauch der Tierhaltung verglichen. Futterverkäufe sind zu dokumentieren bzw. zu wiegen

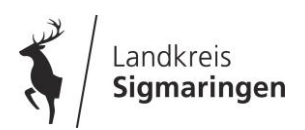

## **§10 Aufzeichnungen**

- Nährstoffvergleich und ggf. Stoffstrombilanz
- Düngebedarfsermittlung
- Nährstoffgehalte Wirtschaftsdünger
- N-Min Werte oder Vergleichswerte
- Grundnährstoffuntersuchungen
- Gründe wieso die Düngebedarfsermittlung überschritten wurde
- Dokumentation Fleisch-, Knochen- oder Fleischknochenmehl Ausbringung

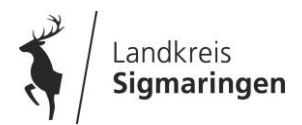

### **§11 Technik**

Anforderungen an Gülletechnik wie bisher **ABER** streifenförmige Ablage

Mineraldüngerstreuer ab 2020 nur noch mit **Grenzstreueinrichtung** 

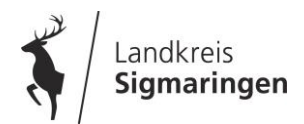

# **Nährstoffbilanz**

- alte Versionen nicht mehr zulässig!
- Neue Anwendung online unter: [www.duengung-bw.de](http://www.duengung-bw.de/)
- Bei Raufutterfressern (Rinder, Schafe, Ziegen, Damtiere) wird online automatisch plausibilisierte Bilanz geöffnet.

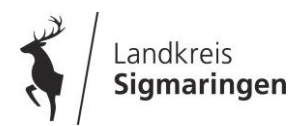

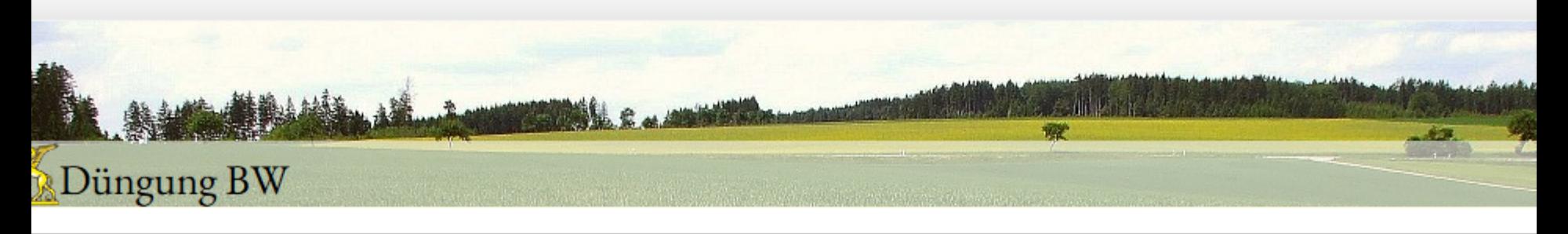

#### **Idung**

#### Herzlich Willkommen

Nach Ihrer Anmeldung können Sie am Nitratinformationsdienst (NID) teilnehmen oder eine Düngebedarfsermittlung durchführen und die Daten online speich

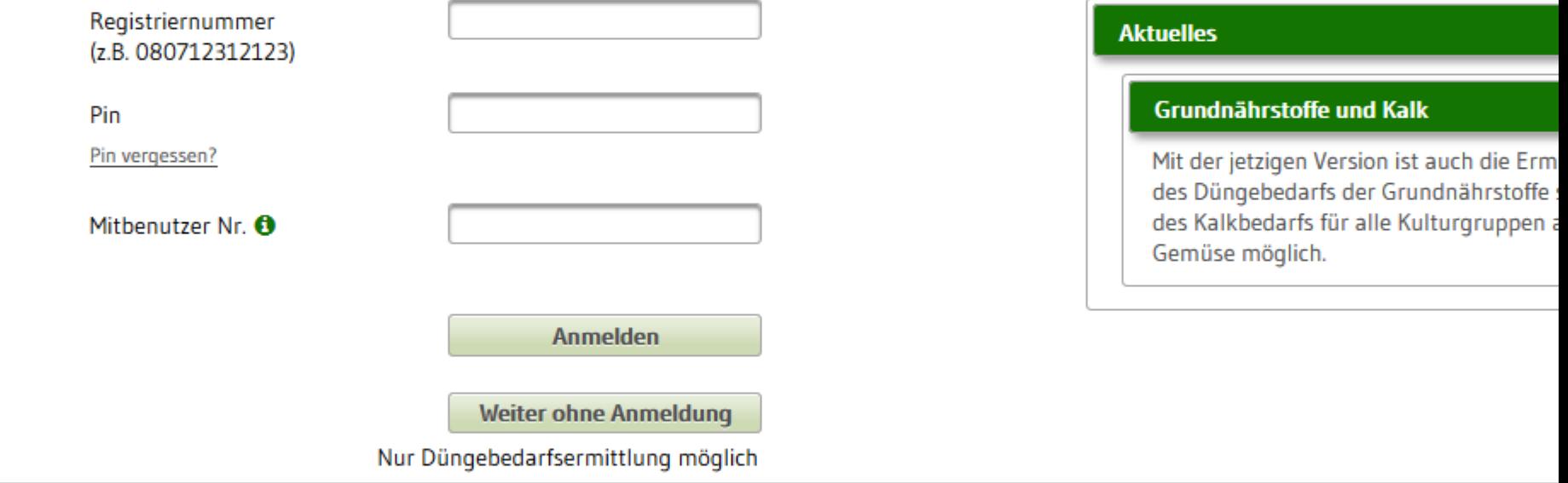

## **Pflanzenschutz-Sachkundeverordnung**

#### Fortbildungszeiträume

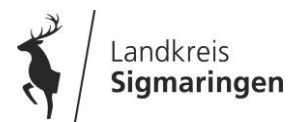

#### **Fortbildungszeiträume**

Sachkunde vor 14.Februar 2012 "Altsachkundige"

- Aktueller Fortbildungszeitraum: **01.01.19 bis 31.12.21**
- Sachkunde nach 14.Februar 2012
	- Fortbildungszeitraum startet mit Ausstellung des neuen Sachkundenachweise

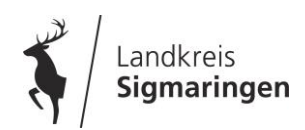

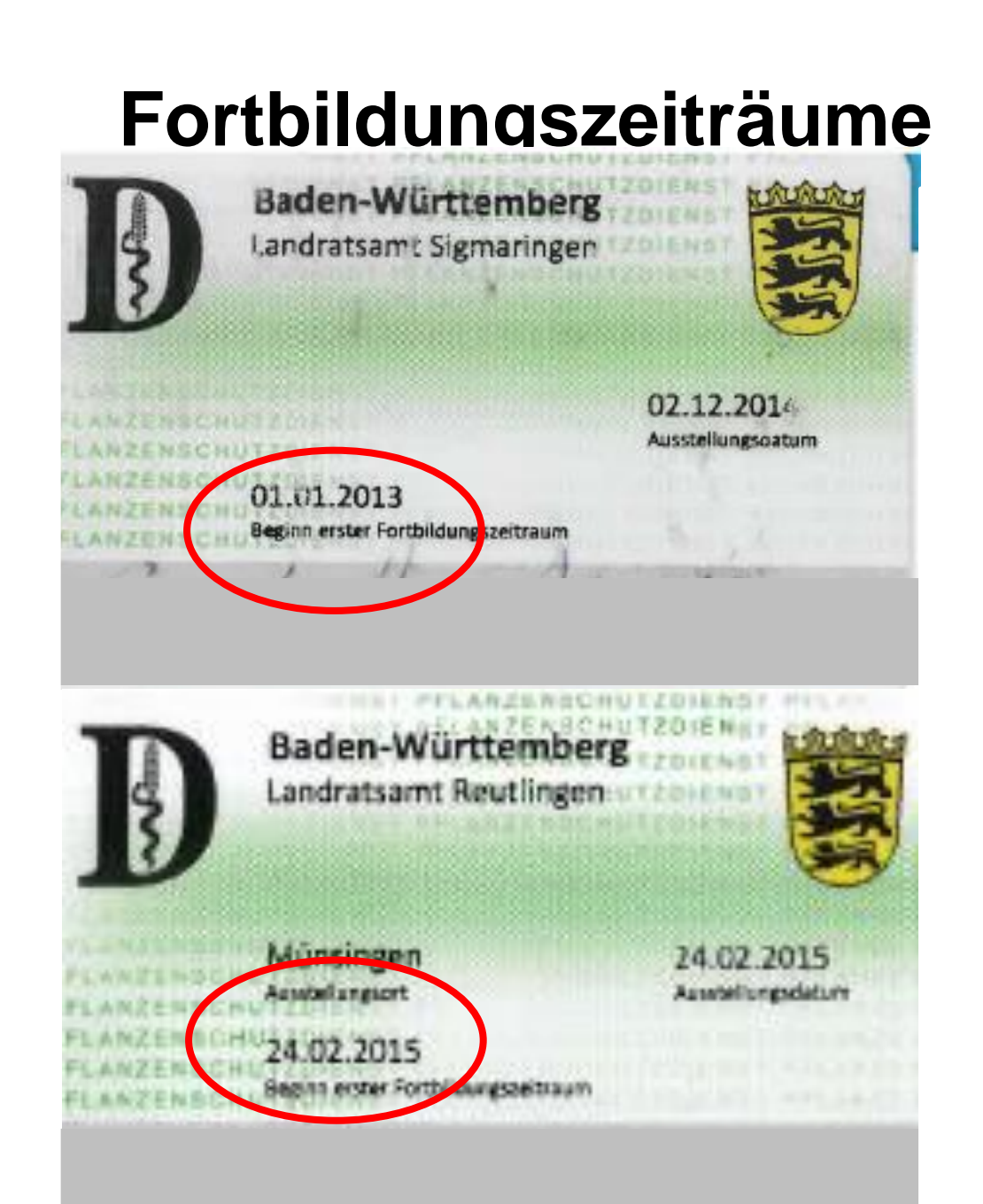

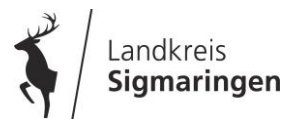

#### **Fortbildungszeiträume**

• Innerhalb des 3- Jahres Fortbildungs-Zeitraumes müssen anerkannte Fortbildungsmaßnahmen mit einem Zeitumfang von 4 Stunden besucht werden.

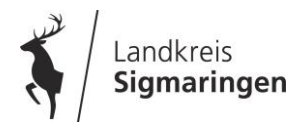

### **Vorortkontrollen 2018**

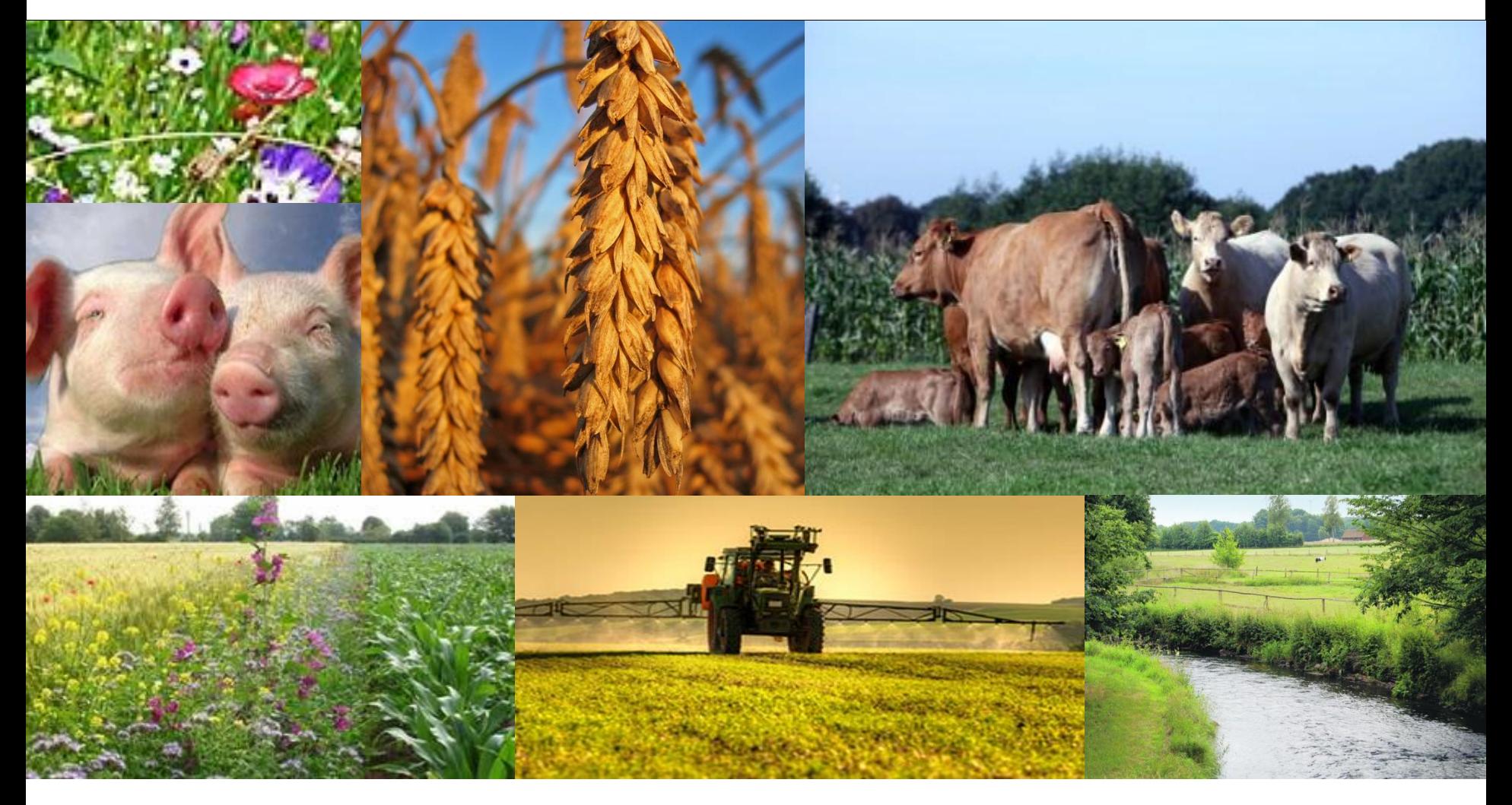

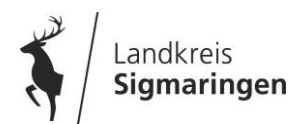

#### **Auffälligkeiten 2018**

Mindestpflege nicht erfüllt

Mindestpflege = mindestens einmal im Jahr

- Mähen und Abfahren oder
- Mulchen

#### bis zum 15.November

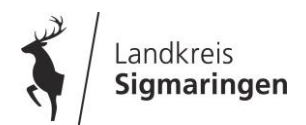

**≻ ordentliches Mähen+** Abfahren/ Mulchen von "Problemzonen", d.h. Grünlandecken oder Waldrändern  $\rightarrow$  sonst Abzug der Fläche

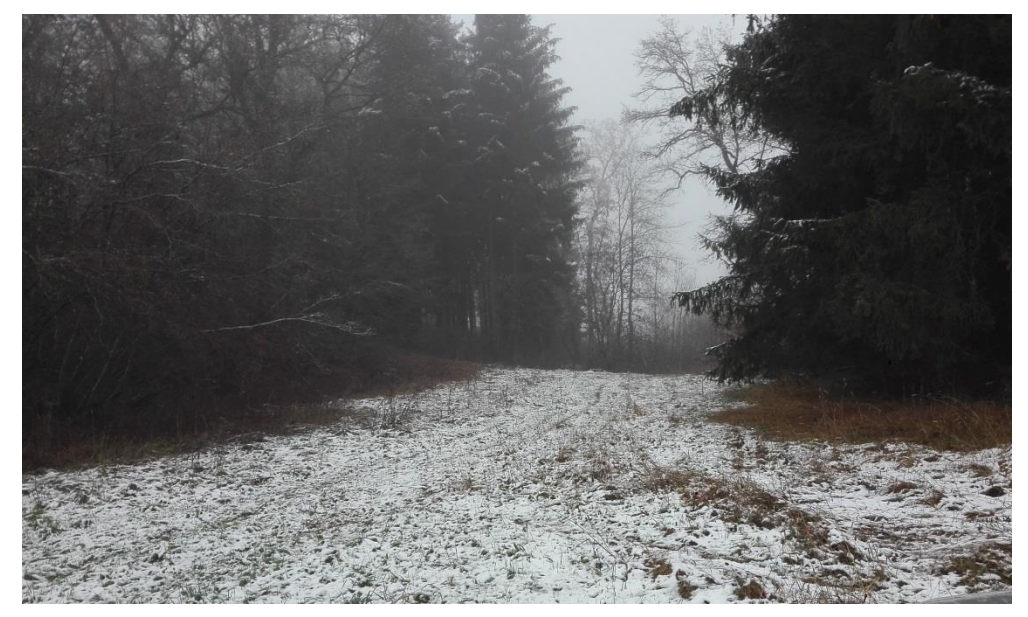

#### nur Mähen erfüllt nicht die Mindestpflege

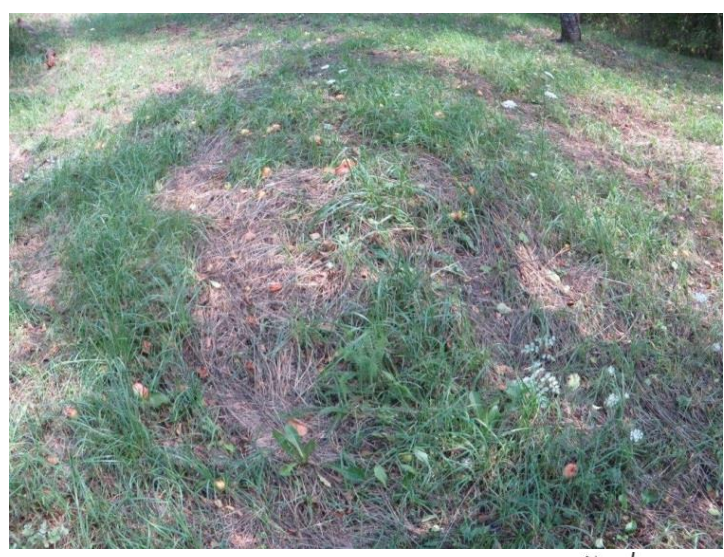

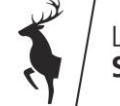

#### **Auffälligkeiten 2018**

"Rasenmäherflächen" sind keine Bruttofläche

 $\rightarrow$  wird abgezogen

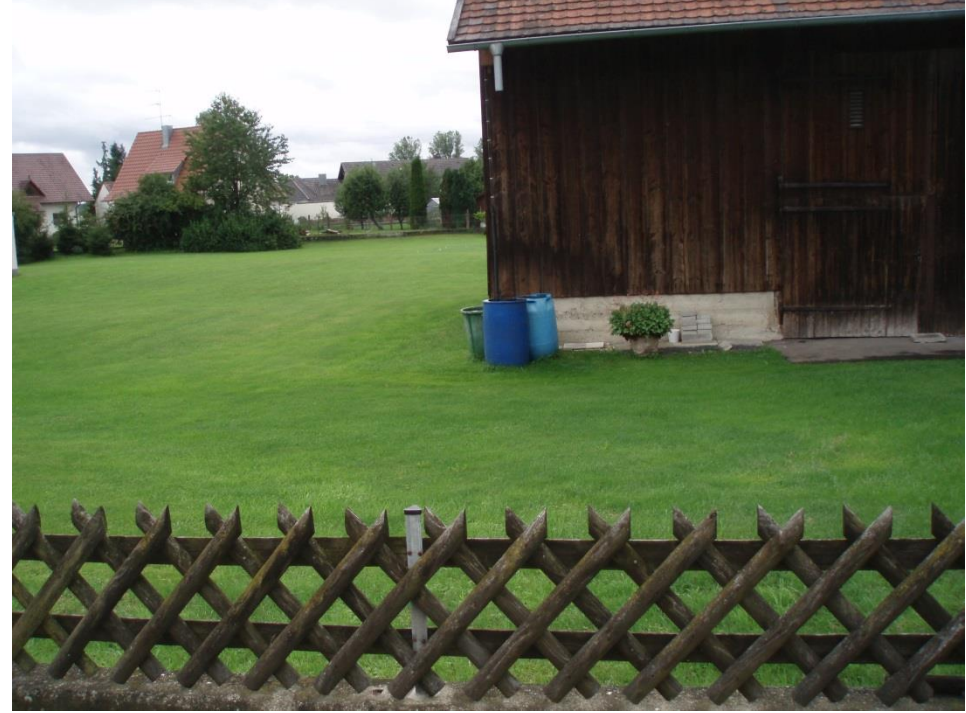

#### vor allem ein Thema bei Grünlandflächen an Wohnbebauung

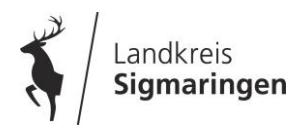

#### **Auffälligkeiten 2018**

Unklare Bewirtschaftungsverhältnisse bzw. Fremdbewirtschaftung

- **Einzelne Schläge** werden vom Antragsteller offensichtlich nicht (mehr) selber bewirtschaftet.
- Teilweise werden **ganze Betriebe** vom Antragsteller offensichtlich nicht (mehr) selber **bewirtschaftet**

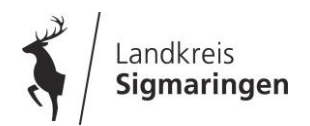

#### **Beispiel:**

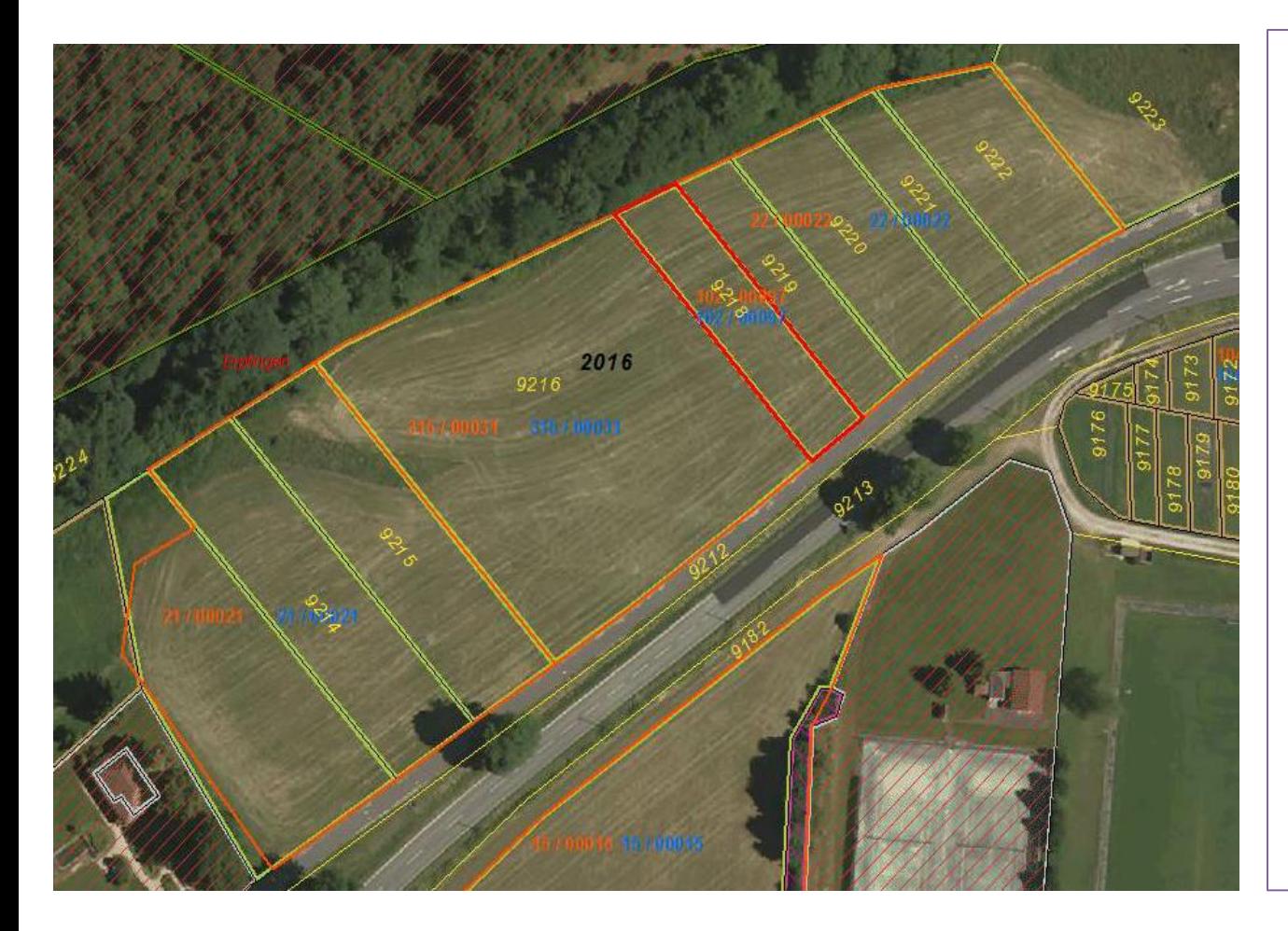

auf einem "Grünlandblock" mit mehreren Antragstellern sind **einheitliche** Bewirtschaftungsspuren deutlich erkennbar

großer Betrieb bewirtschaftet zusätzliche Flächen von mehreren kleinen Antragstellern

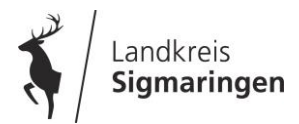

### **Folge**

• (Kleiner) AST bekommt Agrarförderung (DZ, UVP, evtl. JLP, FAKT), obwohl kein aktiver **Bewirtschafter** 

 $\Rightarrow$  Fördermaßnahmen erfüllen nicht ihren Zweck

• Berechnungsgrundlagen für Greening, CC-Sanktionen, Viehbesatz/ha bei bestimmten FAKT-Maßnahmen, Lagerkapazität für Wirtschaftsdünger… sind falsch

Vor allem bei (Dauer) grünland gibt es z.T. die Situation, dass die (Dauer) grünland fläche im Verlauf des Jahres ggf. einem oder mehreren Dritten zur Nutzung überlassen wird. Die Verfügungsgewalt im Sinne der DZ-Regelung hat derjenige, der die Fläche auf eigenes Risiko überhaupt bzw. überwiegend bewirtschaftet (d.h. ggf. einsät, pflegt und erntet).

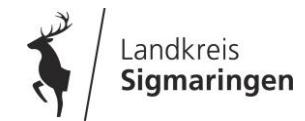

Geben Sie alle Betriebsflächen, die Sie selbst bewirtschaften an, einschließlich Biotope, Erstaufforstungsflächen und Hof- und Gebäudeflächen an. Dies ist unabhängig davon, ob Sie für die jeweilige Fläche Beihilfen beantragen oder nicht. Dies gilt auch für Antragsteller, die ihren Betriebssitz außerhalb von BW haben und in BW nur Maßnahmen der 2. Säule beantragen.

Hinweis: Sofern Sie Flächen, die sich in Ihrem Besitz befinden Dritten zur Bewirtschaftung und Ernte zur Verfügung stellen (z.B. für Gemüse, Kartoffeln oder Erdbeeren), gelten Sie im Sinne der Förderung nicht als Bewirtschafterin oder Bewirtschafter der Fläche und können für diese Flächen keine Beihilfe erhalten. Die Flächen sind in FIONA nicht anzugeben. Verpächter dürfen verpachtete Flächen nicht aufführen. Falls Sie Flächen in anderen Mitgliedsstaaten der EU bewirtschaften, wenden Sie sich bitte an Ihr zuständiges Landratsamt.

Erläuterungen und Ausfüllhinweise auf S. 8 und "Wichtige Hinweise" zu allen Betriebsflächen, die selbst bewirtschaftet werden

Flächen, die Dritten zur Bewirtschaftung und Ernte zur Verfügung gestellt werden z.B. für Gemüse, Kartoffeln o. Erdbeeren sind in FIONA nicht anzugeben !

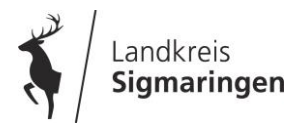

#### **Rechtsgrundlagen**

- 1. Die Fläche muss im gesamten Prämienjahr beihilfefähig sein, d.h. landwirtschaftlich genutzt werden (Art. 32, 2 und 4 VO (EU) 1307/2013).
- 2. Dem Antragsteller muss die Fläche am 15.5. zur Verfügung stehen (Art. 33, 1 VO (EU) Nr. 1307/2013.
- 3. EuGH (Bad Dürkheim) und Art. 15, 2 VO (EU) Nr. 639/2014:
	- Der Antragsteller muss die Fläche hinreichend selbstbestimmt bewirtschaften
	- Die Bewirtschaftung muss im Namen und für Rechnung des Antragstellers erfolgen (wirtschaftliches Risiko).
- 4. Die beihilfefähige Fläche muss zum Betrieb des Antragstellers gehören und durch diesen bewirtschaftet werden (IdA 2018, Anl.5, Nr. 3.2.2, S. 44)

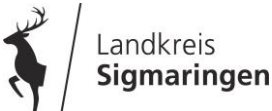
#### selbstbestimmte Bewirtschaftung

#### wirtschaftliches Risiko

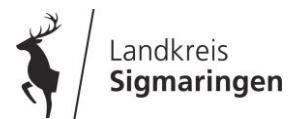

## **Nachweise für die eigene Bewirtschaftung**

für selbstbestimmte Bewirtschaftung

## für wirtschaftliches Risiko

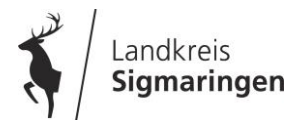

# **Nachweise für die eigene Bewirtschaftung**

## für selbstbestimmte Bewirtschaftung

- z.B. Bewirtschaftungsverträge (keine Inhalte von Pachtverträgen)

## für wirtschaftliches Risiko

- Verkaufsbelege für Ernteprodukte
- Einkaufsbelege für Betriebsmittel
- Rechnungen des Dienstleisters
- Bankbelege für Ein- und Verkauf

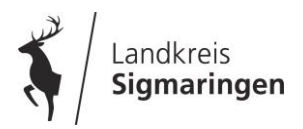

# **Vorortkontrollen**

CC-Tierkennzeichnung

- Kennzeichnung (Ohrmarken)
- Rind, Schwein, Schaf/Ziege
- Bestandsregister
- Rind, Schwein, Schaf/Ziege
- Hit-Datenbank
- $\triangleright$  Rind
- Betriebsregistrierung
- **≻Rind, Schwein**

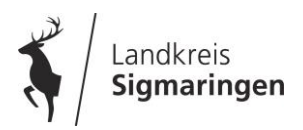

#### **Vor-Ort-Kontrollen 2018**

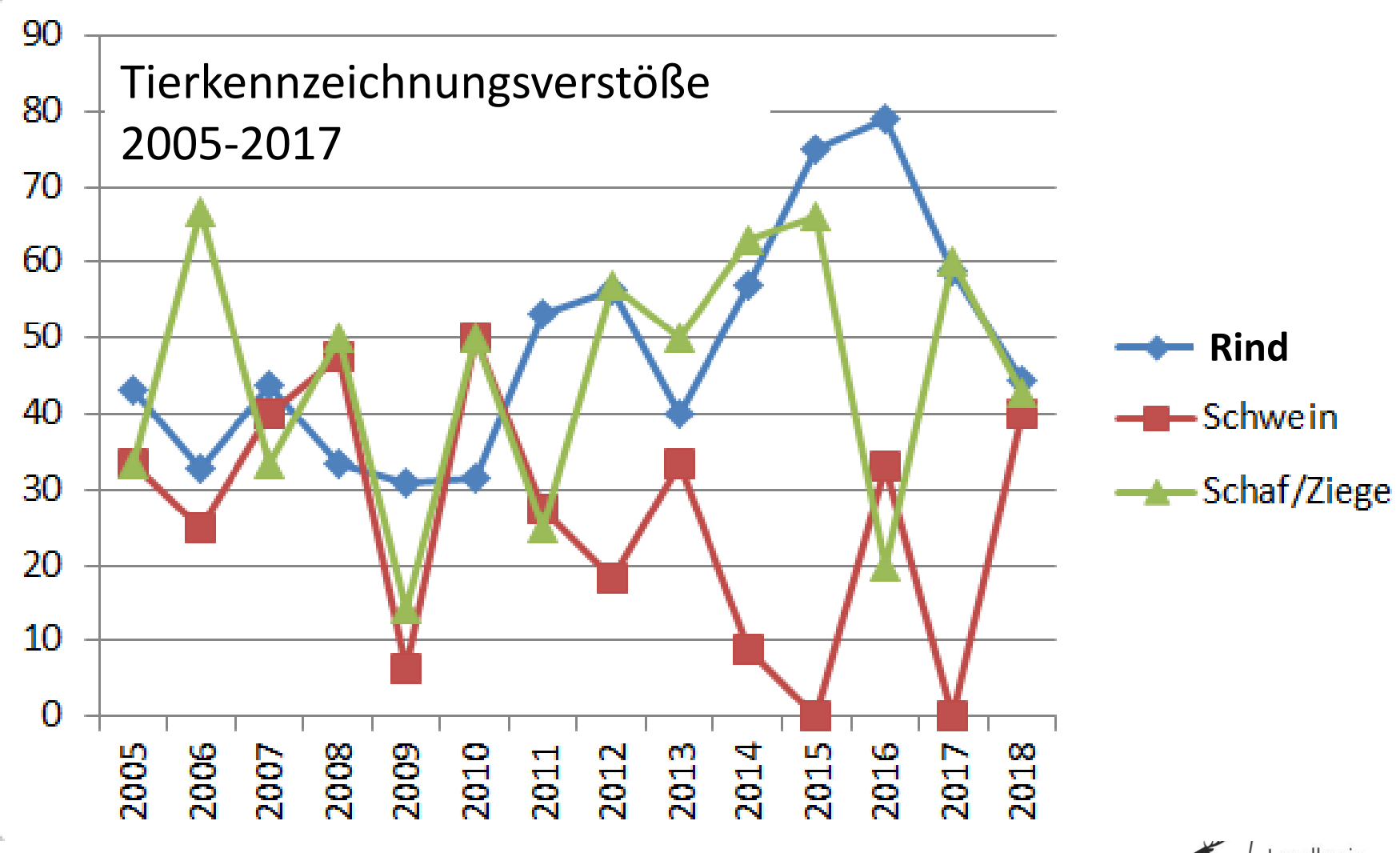

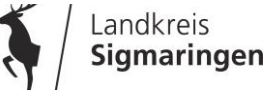

**Unsere heutige Präsentation steht Ihnen im Internet unter**

# **www.ga-sig.de**

**zum Download zur Verfügung.**

**Weitere Infos finden Sie im Infodienst der Landwirtschaftsverwaltung unter www.landwirtschaft-bw.info** 

#### *Vielen Dank für Ihr Interesse*

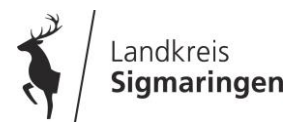